## (une) histoire du design interactif étienne mineur 01/03/2007

# (une) histoire du design interactif

#### introduction

- 1 historique et évolution des réseaux
- 2 historique des technologies informatiques à partir de 1945
- 3 une très très courte histoire des jeux vidéos
- 4 design d'interactif et design graphique à partir de 1970
- 5 spécificité française, éducation nationale, minitel...
- 6 les grandes créations de l'époque CDROM et bornes interactives
- 7 le passage du «off-line» au «on-line»

#### conclusion

1 historique et évolution des réseaux

 • **Le 24 mai 1844**, Samuel Morse effectue la première démonstration publique du télégraphe en envoyant un message entre les villes de Philadelphie et Washington.

• **1867** L'Américain Graham Bell invente le téléphone et fonde la compagnie Bell.

• **1965** Les chercheurs du MIT (Massachusetts Institute of Technology), connectent par une liaison téléphonique l'ordinateur TX-2 avec l'ordinateur Q-32 en Californie. Cette expérience prouve la faisabilité et l'utilité d'un réseau d'ordinateurs.

• **1967** Lawrence G. Roberts publie les plans pour le réseau ARPANET, l'ancêtre d'Internet .

• **1969** ARPANET, septembre : BBN installe le premier équipement-réseau à l'UCLA et y connecte le premier ordinateur (un XDS SIGMA 7). Un ordinateur (XDS 940) de l'équipe de Douglas Engelbart, chercheur au Stanford Research Institute, lui est relié via une liaison à 50 kbits/s.

• **Fin 1969**, le réseau ARPANET, alors constitué de 4 ordinateurs.

• **1971** ARPANET, avril 1971 : le réseau ARPANET est constitué de 23 ordinateurs sur 15 sites différents.

• **1972** le premier courrier électronique sur le réseau ARPANET. Ray Tomlinson de BBN réalise un logiciel basique de courrier électronique répondant aux besoins de communication des développeurs entre eux.

• **1976** Le réseau ARPANET, qui inclut les liaisons radio et satellite, compte 111 ordinateurs..

- **1983** Internet, août : 562 machines sont connectées à Internet.
- **1985** Internet, octobre 1961 machines sont connectées à Internet.
- **1986** Internet, février : 2308 machines sont connectées à Internet.
- **1986** Internet, novembre : 5089 machines sont connectées à Internet .
- **2006** 1 milliard d'ordinateurs sont connectés à internet.

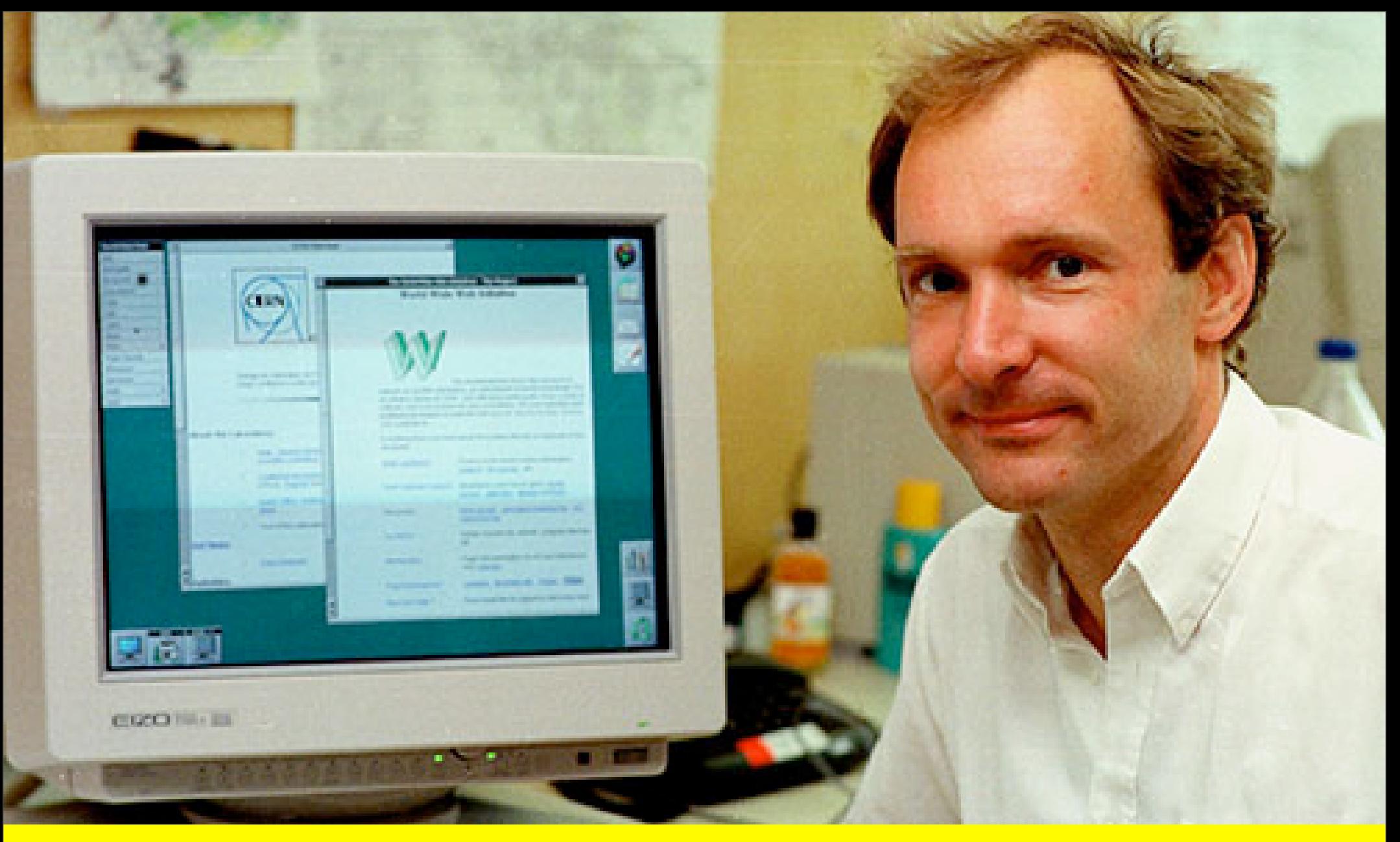

• **1990** World Wide Web ou WWW, Tim Barners-Lee met en place les bases du web (le protocole http, le langage Html...). l'adresse de ce premier site web fut : [http://info.cern.ch/hypertext/WWW/TheProject.html,](http://info.cern.ch/hypertext/WWW/TheProject.html) et vous pouvez toujours le consulter.

2 historique des technologies informatiques à partir de 1945

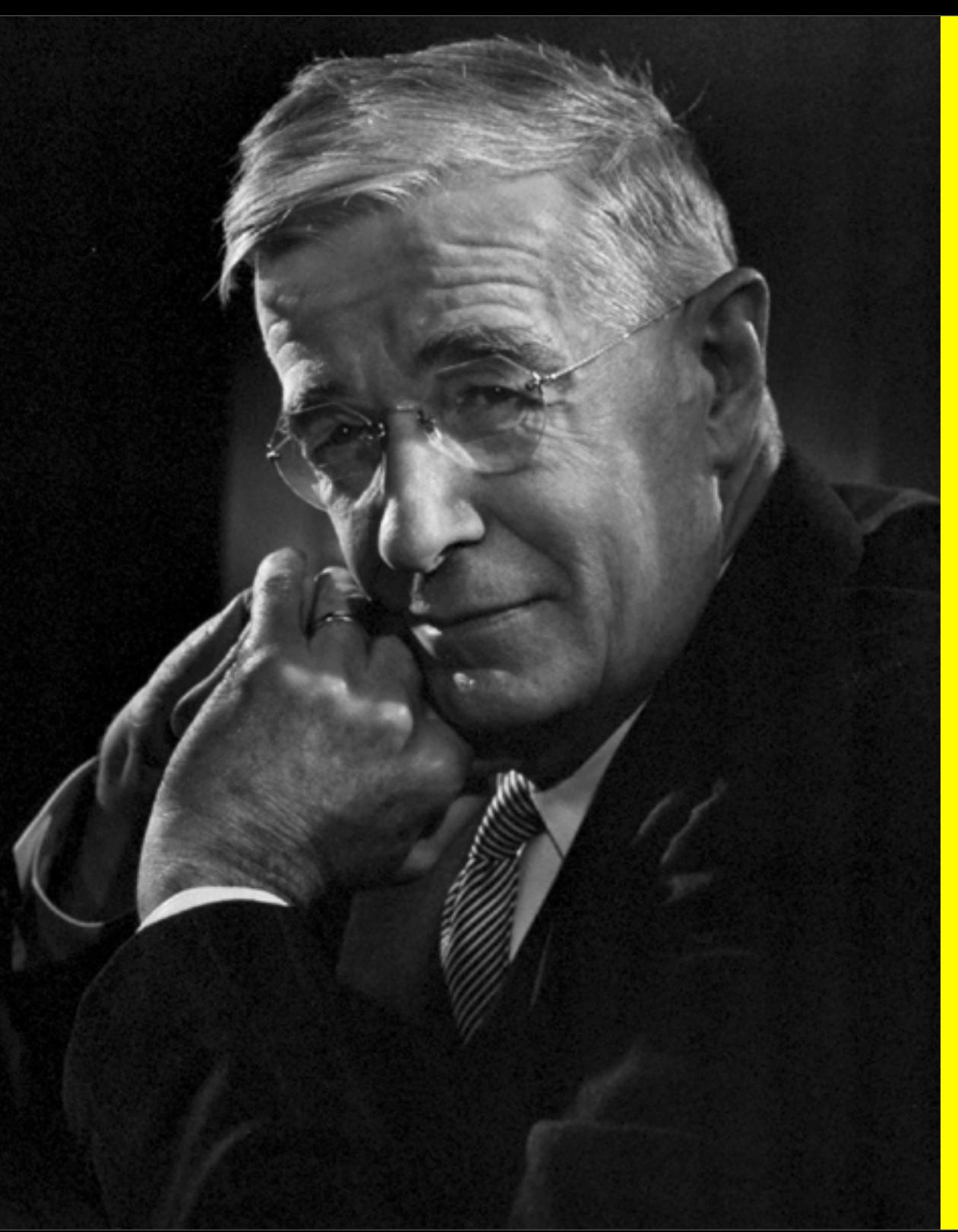

« As we may think » Le scientifique américain Vannevar Bush annonce l'apparition de l'ordinateur moderne.Il publie le texte « As we may think » qui décrit une machine imaginaire, le Memex, capable d'associer des informations. On peut y voir la première apparition de la notion d'hypertexte. Cette machine n'a jamais existé, mais les fondements de notre informatique moderne viennent en partie de ces idées et hypothèses formulées il y a plus de soixante ans.

--> [http://fr.wikipedia.org/wiki/](http://fr.wikipedia.org/wiki/Vannevar_Bush) Vannevar Bush

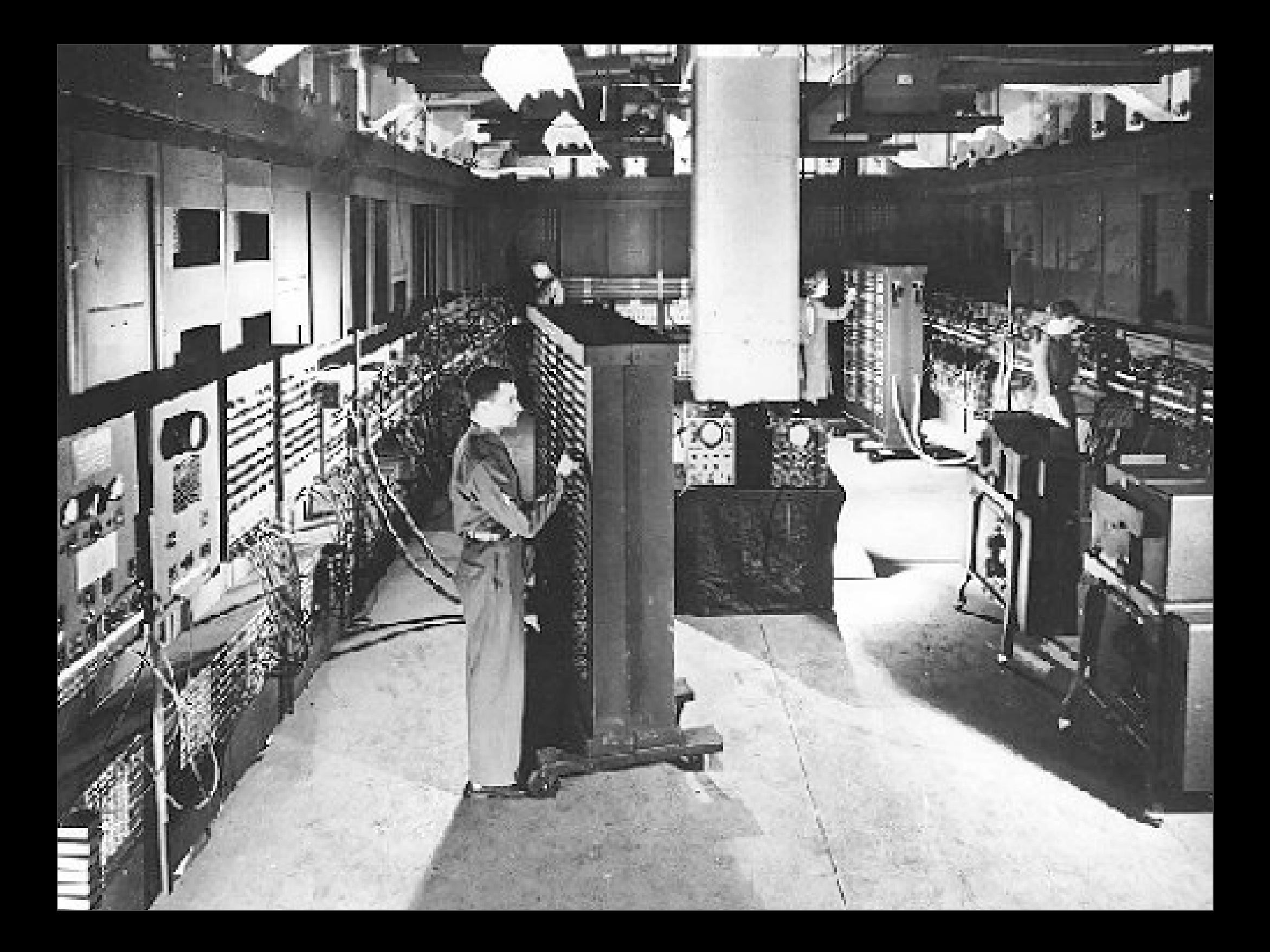

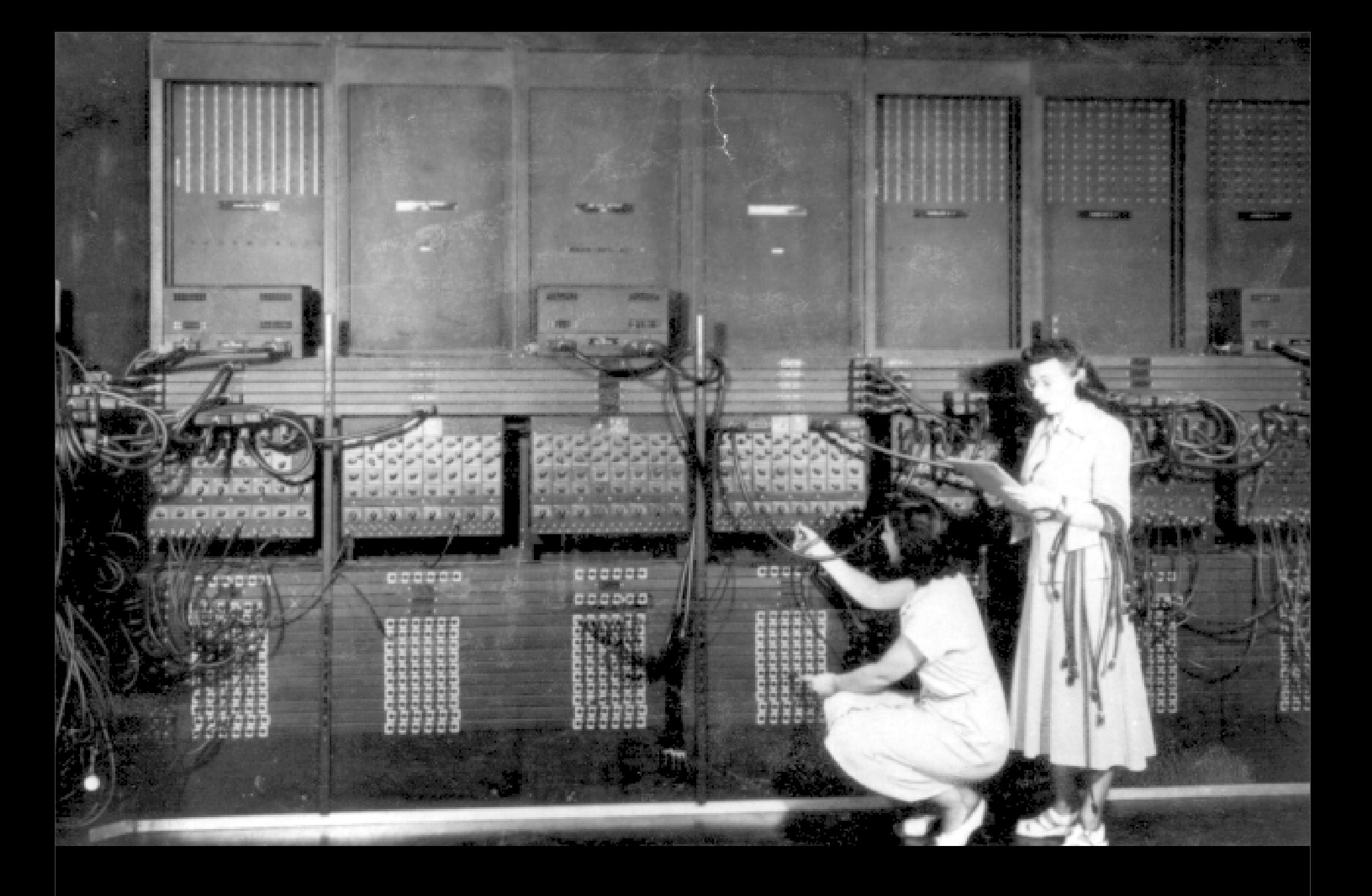

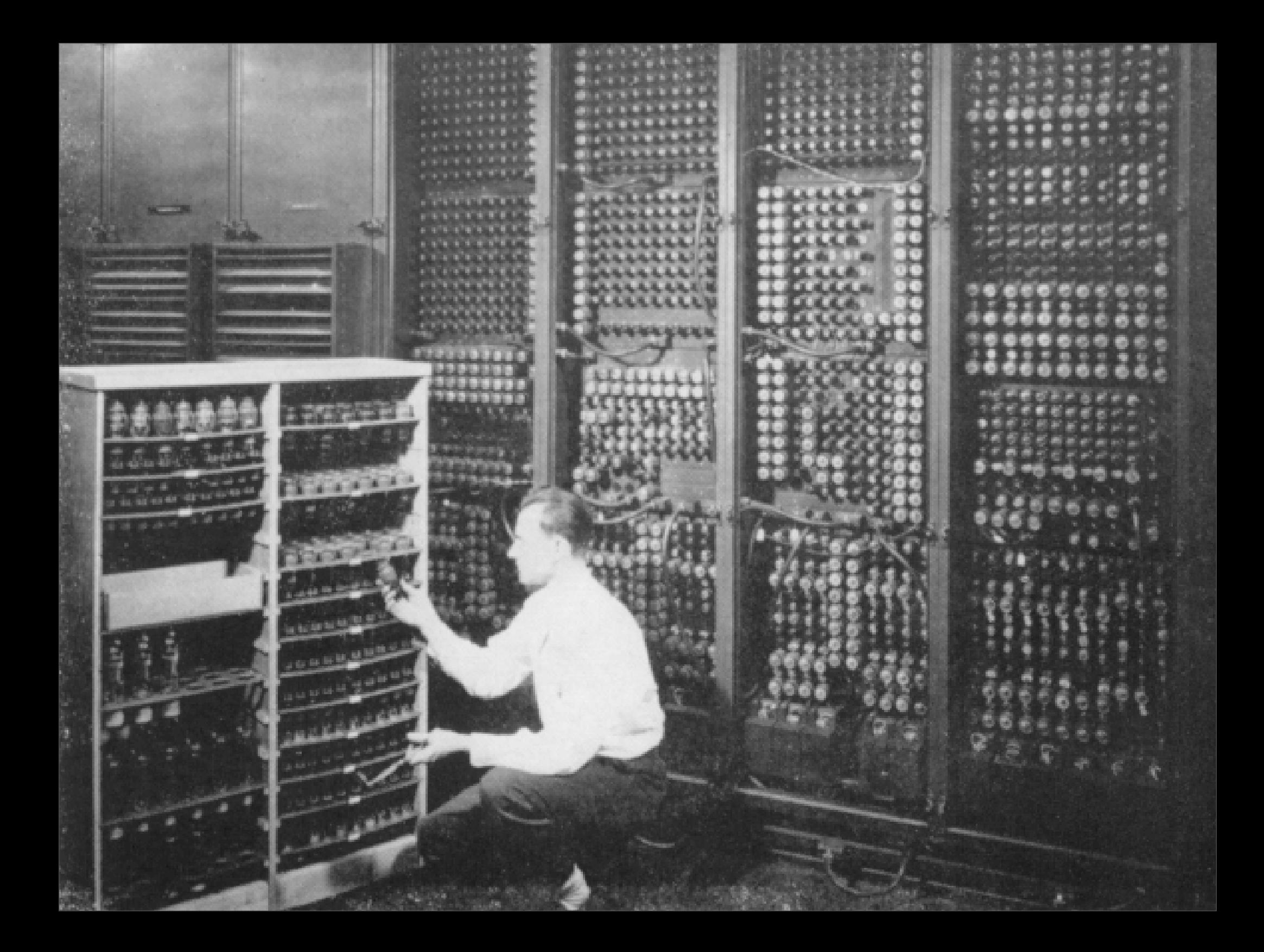

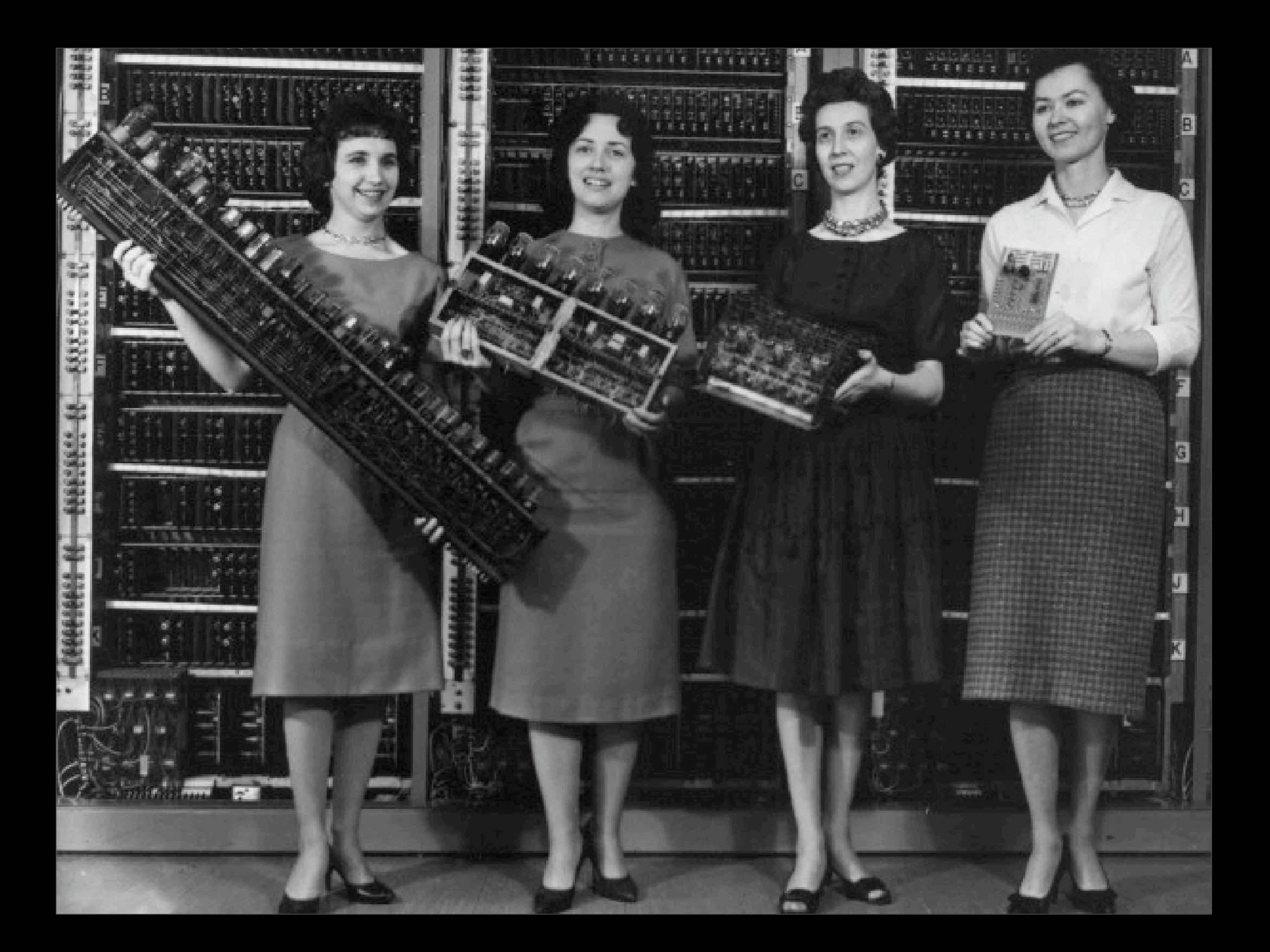

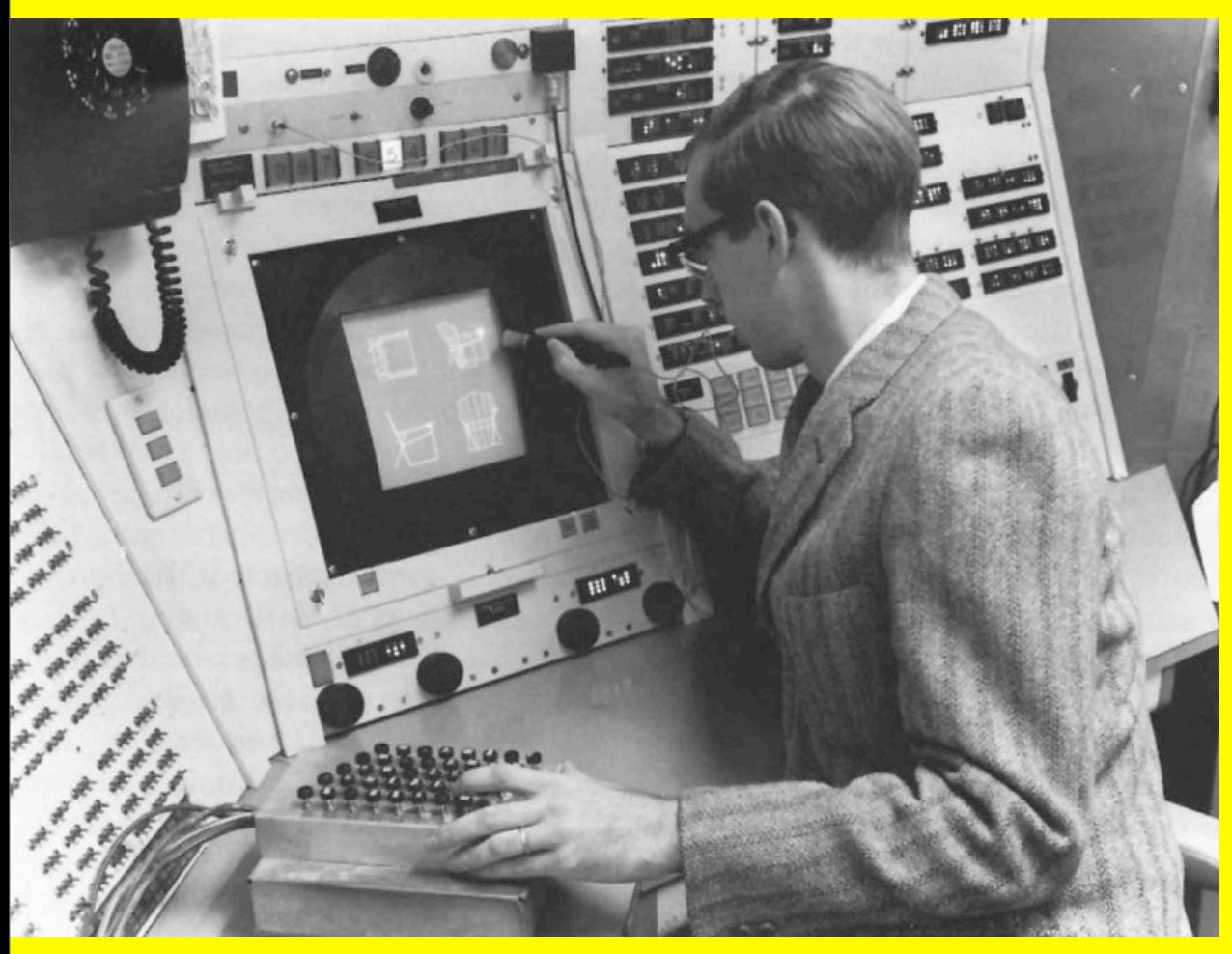

installation des premiers moniteurs vidéos sur des ordinateurs.

#### **1963**

Ivan Sutherland présente SKETCHPAD le premier système de dessin interactif sur ordinateur.

[http://www.cc.gatech.edu/classes/cs6751\\_97\\_fall/](http://www.cc.gatech.edu/classes/cs6751_97_fall/projects/abowd_team/ivan/ivan.html) [projects/abowd\\_team/ivan/ivan.html](http://www.cc.gatech.edu/classes/cs6751_97_fall/projects/abowd_team/ivan/ivan.html)

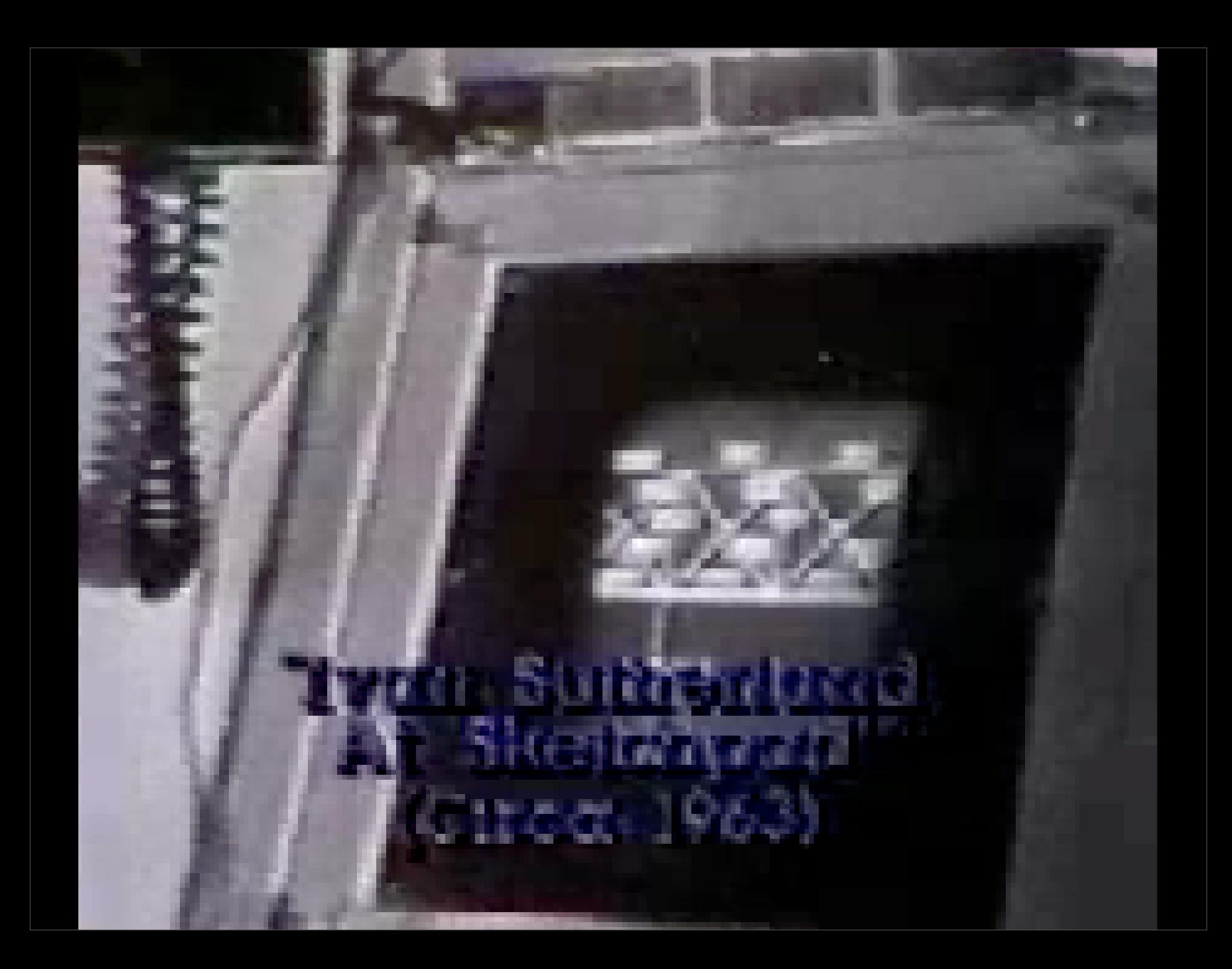

You can and must understand computers NOW. For Dan 2 Bruce . 2.06. Explorator

1 IB

PUTER

#### **1965**

Ted Nelson publie un article sur la question des documents informatiques reliés entre eux. Il utilise pour la première fois les mots « hypertexte » et «hypermédia » pour décrire ce concept. Il lance dès 1960 le projet Xanadu, qui était une sorte d'utopie de système d'information en réseau permettant de relier des ordinateurs du monde entier ; Un simple clic sur un mot, vous permettez de naviguer vers un autre texte situé sur un autre ordinateur. Vous pourrez trouver beaucoup plus d'infos à cette adresse :

[http://fr.wikipedia.org/wiki/](http://fr.wikipedia.org/wiki/Projet_Xanadu) Projet Xanadu

SEVEN DOLLARS.

First Edition. ISBN 0-89347-002-3

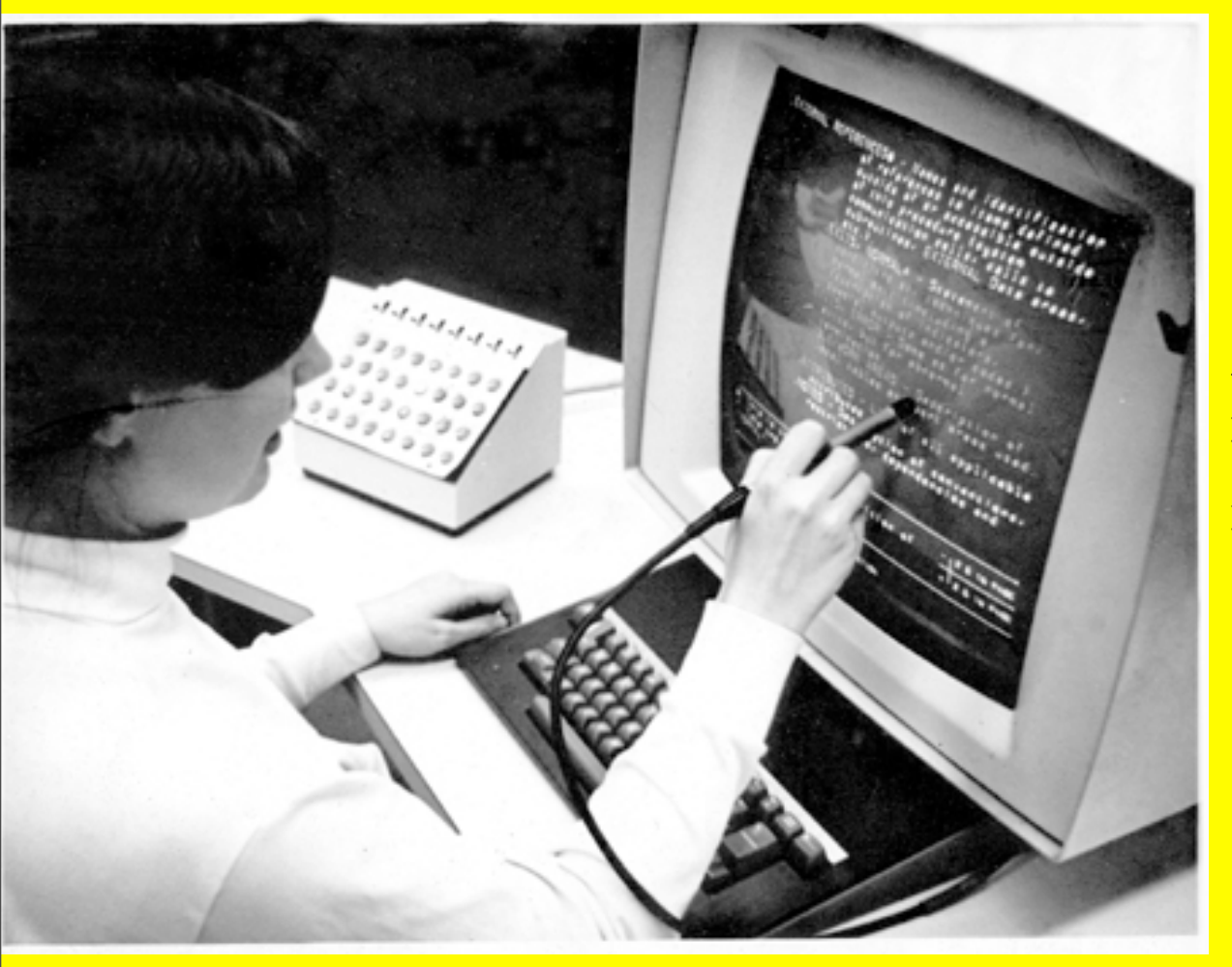

Une équipe de Brown University, réalise le premier véritable système d'hypertexte opérationnel, Hypertext Editing System.

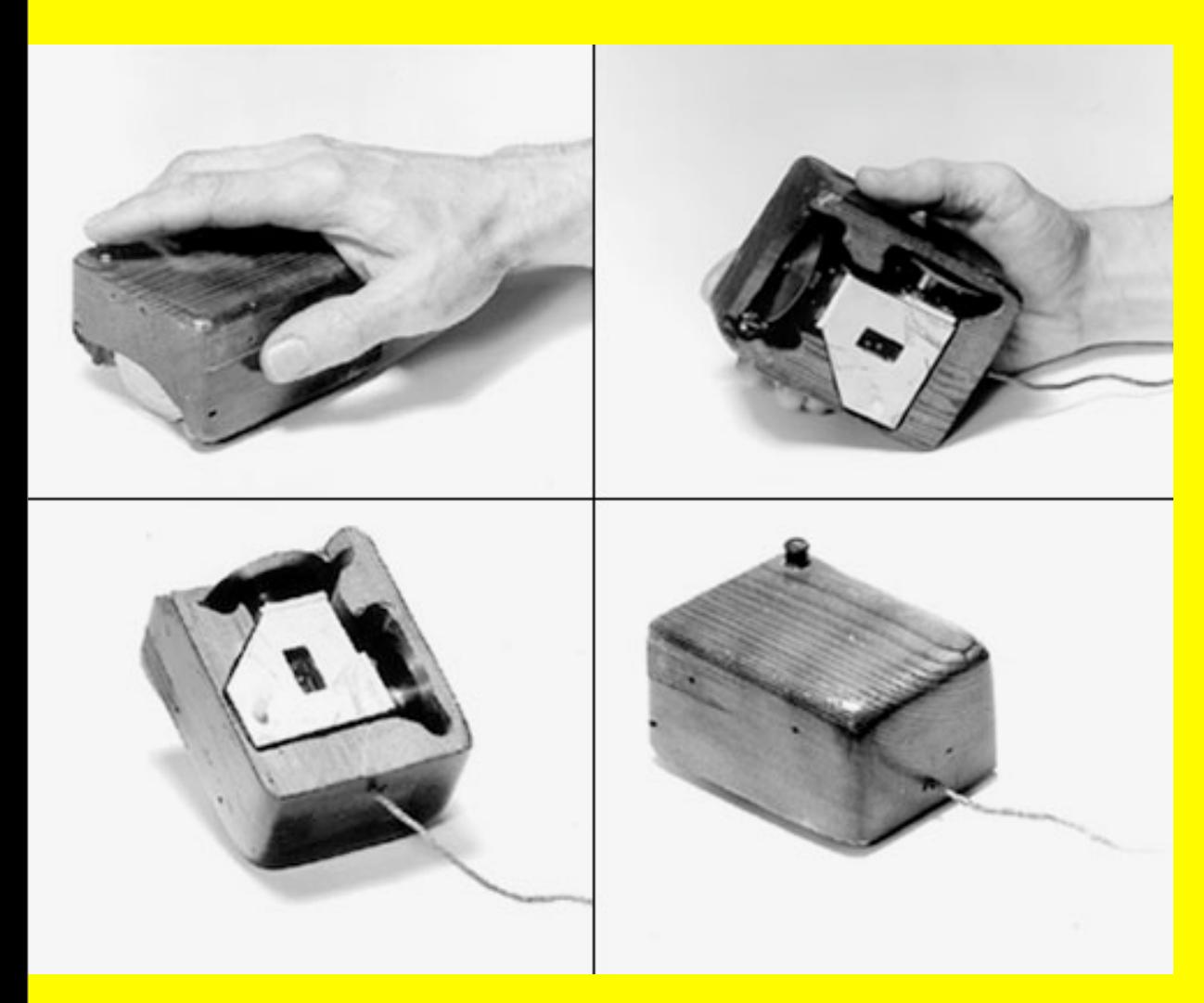

« Augment » système hypertexte de Douglas Engelbart et invention de la souris.

Douglas Engelbart, chercheur au Stanford Research Institute, fait la démonstration d'un environnement graphique avec des fenêtres manipulables à l'aide d'une souris. La démonstration filmée de Douglas Engelbart, du prototype de la souris en 1968 est visible en ligne à cette adresse :

--> http://sloan.stanford.edu/MouseSite/ 1968Demo.html

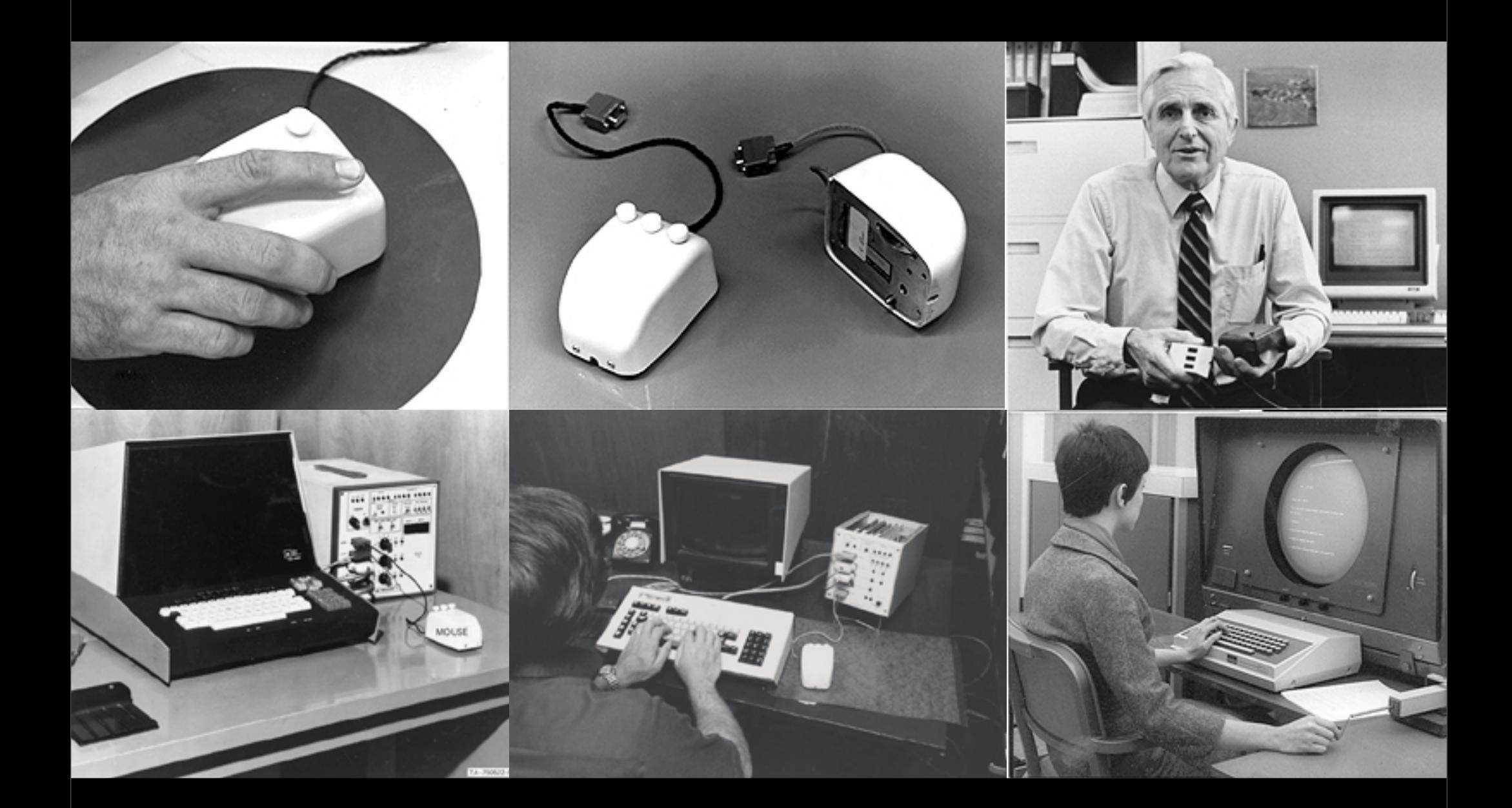

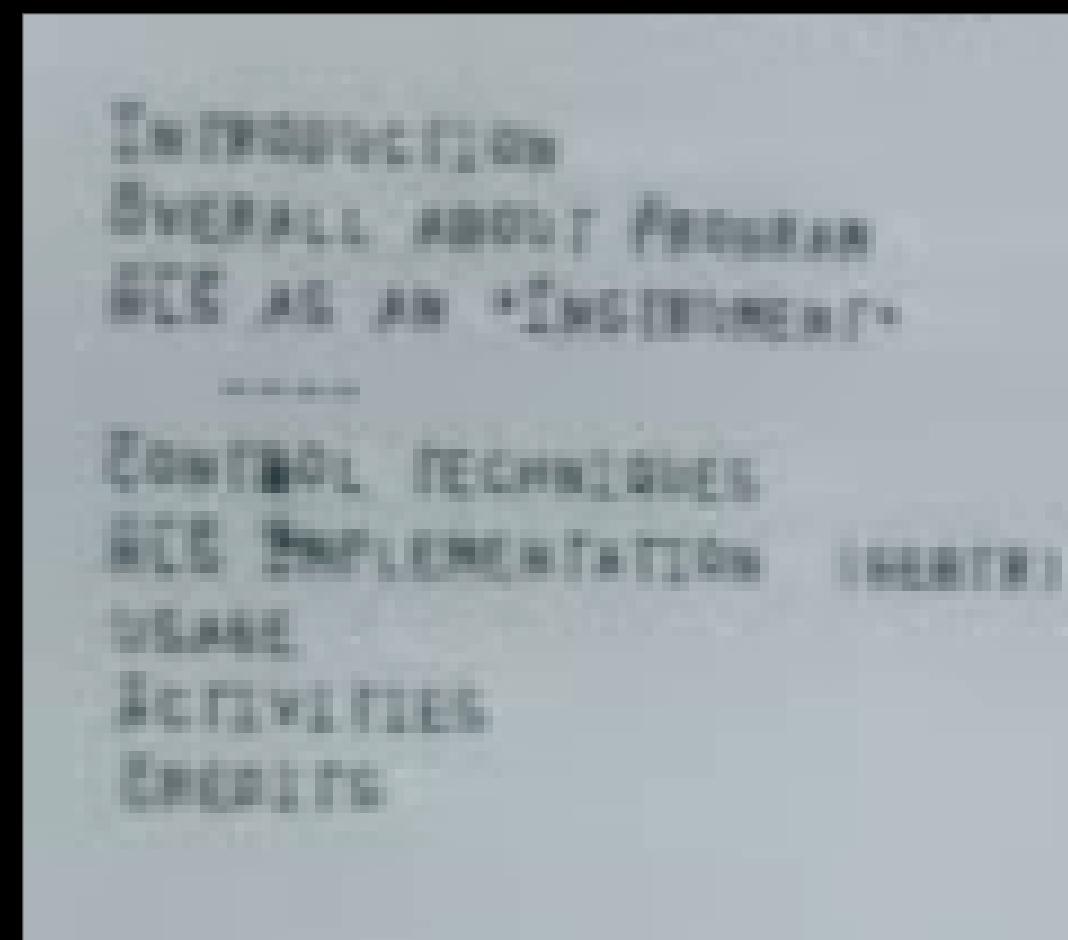

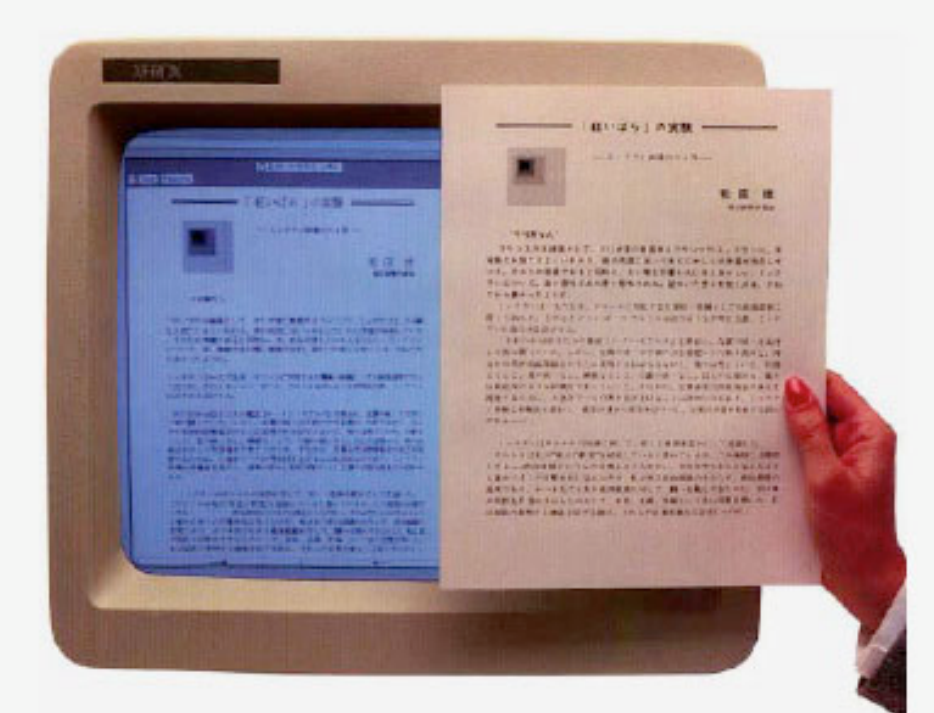

 le PARC de XEROX : Création du centre de recherches PARC (Palo Alto Research Center) à Stanford par la firme Xerox. Ce groupe de recherche sera à la base de l'interface homme/ machine moderne (que l'on retrouvera sur les premiers Macintoshs et Lisa d'Apple). Le PARC inventa le concept du WISIWIG (What You See Is What You Get), permettant de faire coïncider ce vous voyez à l'écran et ce que vous allez imprimer. Les ingénieurs de PARC développèrent aussi les différents concepts annoncés par Douglas Engelbart (souris, multi fenêtrage...).

-->le site actuel : [http://www.parc.com/](http://www.parc.com)

#### **1973**

Dick Shoup du Xerox PARC réalise le programme Superpaint qui est à la fois un logiciel de dessin en couleurs et aussi le premier logiciel d'effets vidéo numériques.

#### **1974**

Au PARC de Xerox est développé le Xerox Alto , premier ordinateur avec une interface graphique moderne.

#### **1975**

BRAVO, c'est le premier traitement de texte WYSIWYG (What You See Is What You Get) est développé au PARC de Xerox par Charles Simonyi.

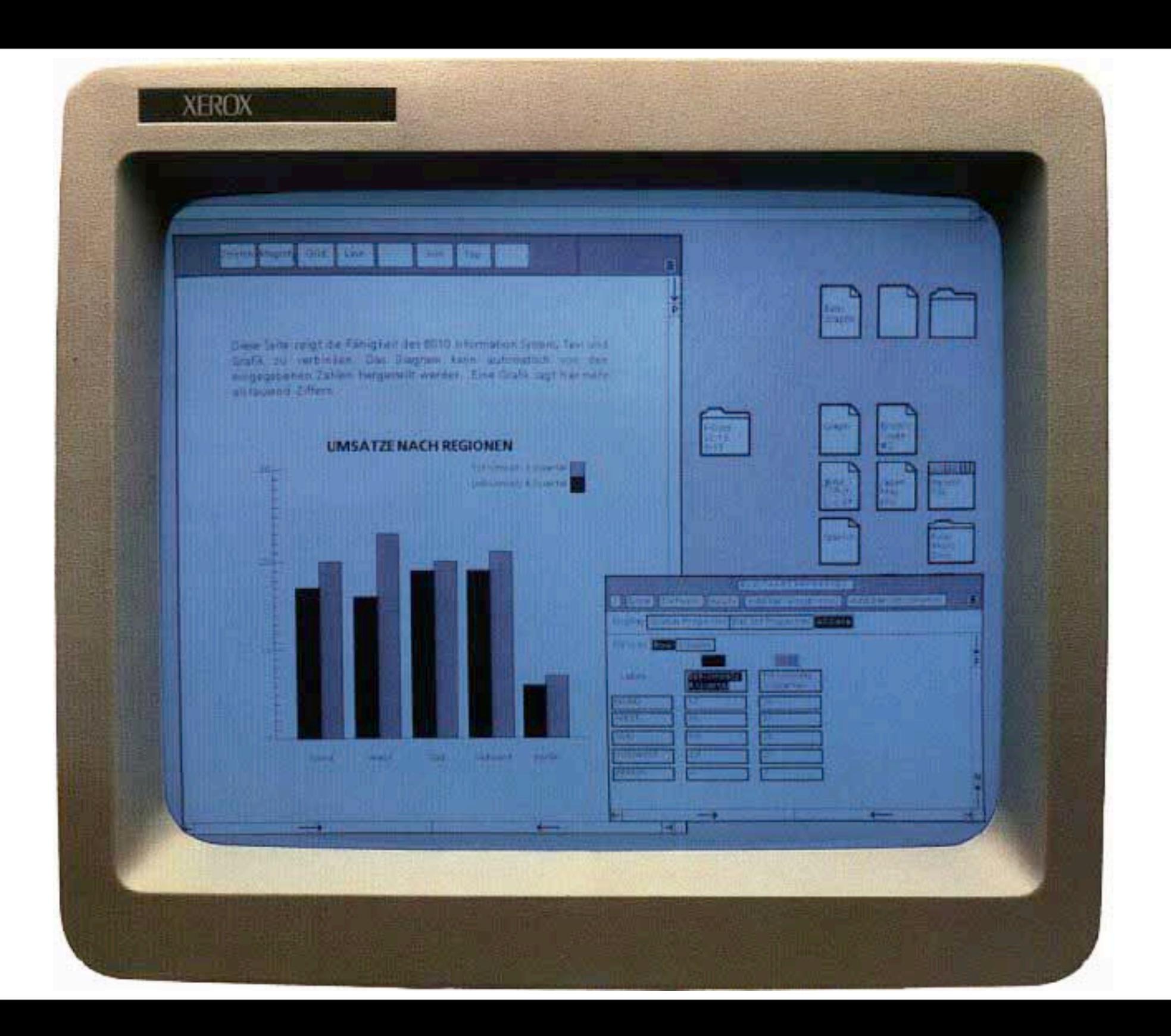

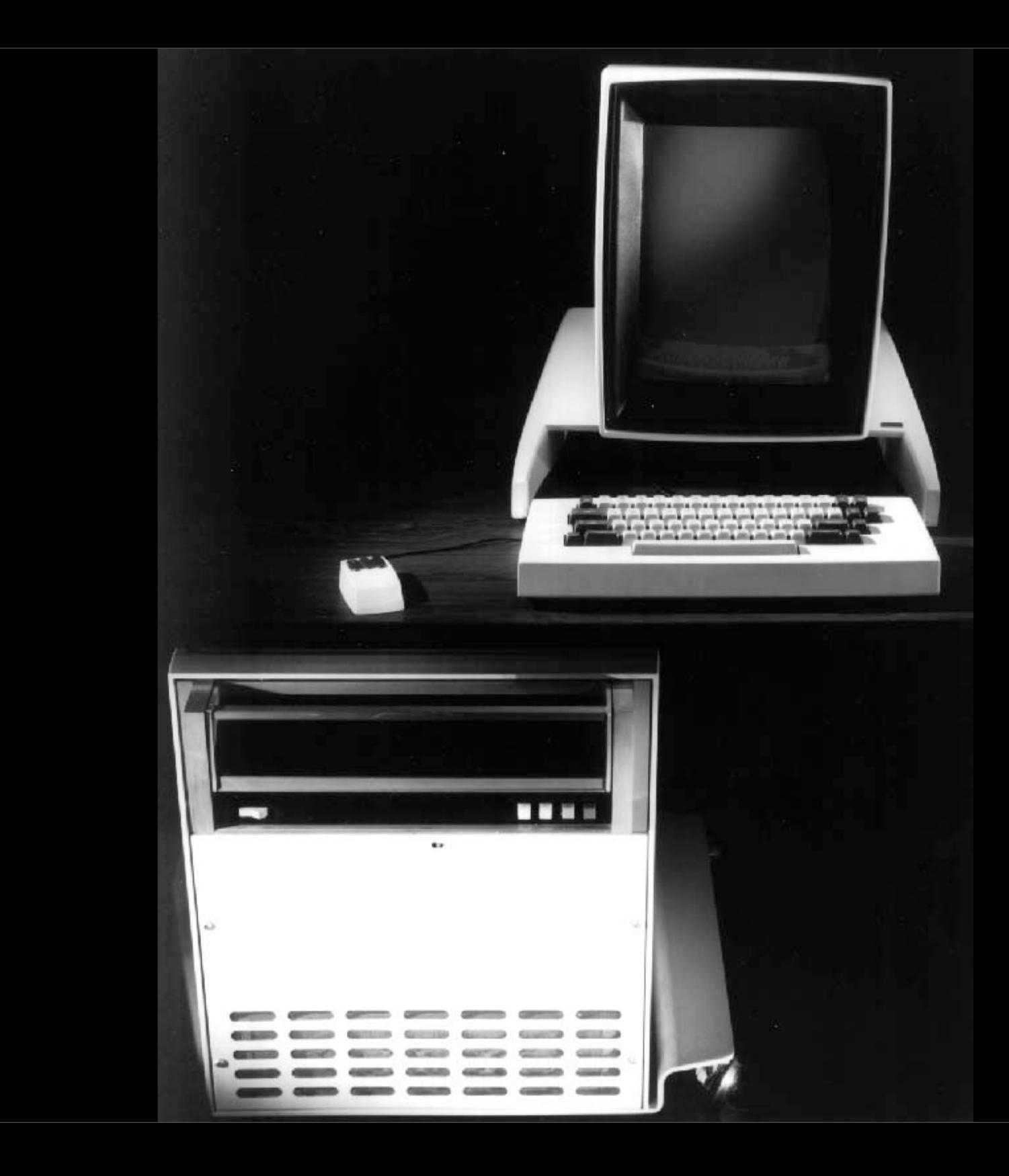

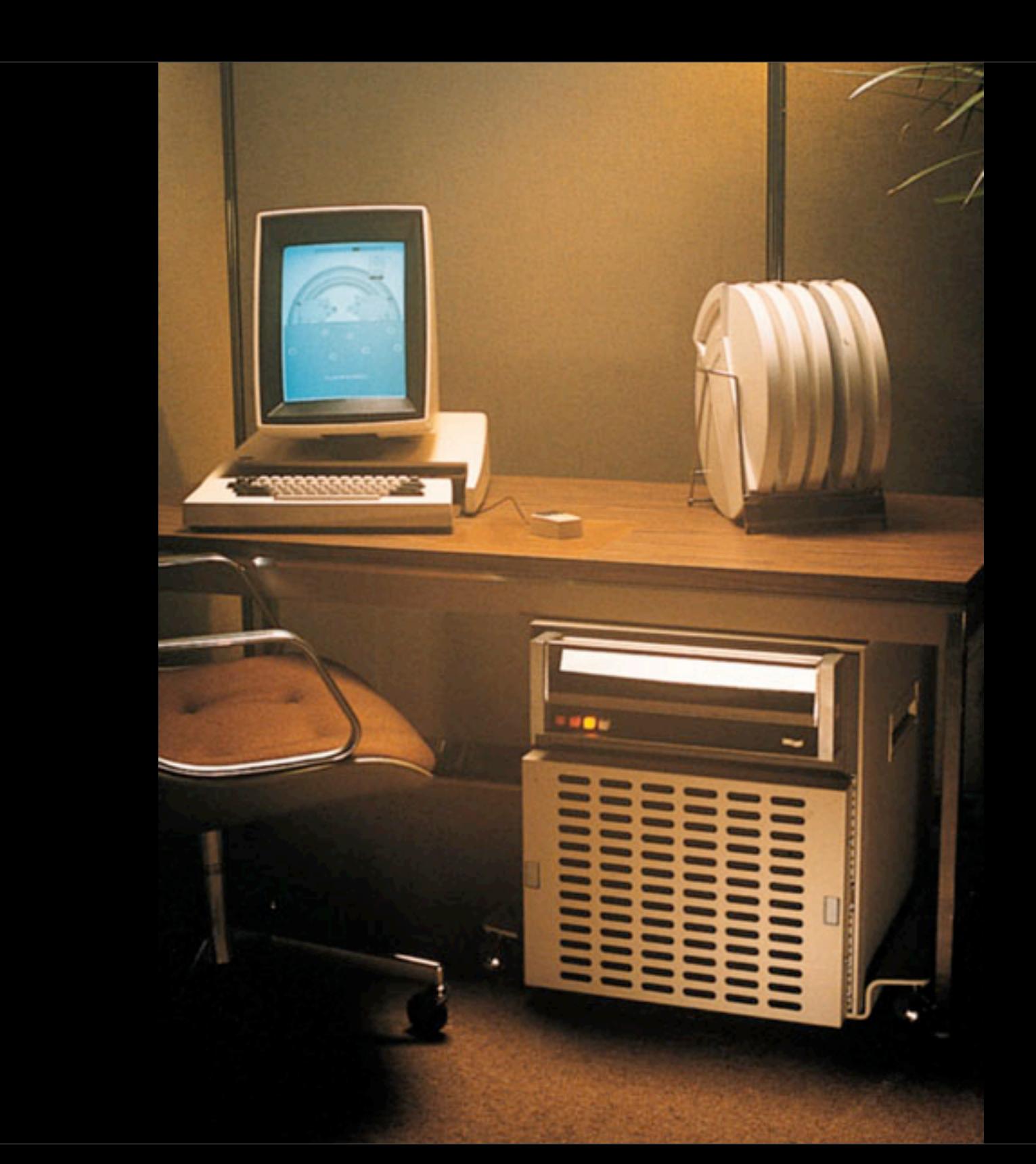

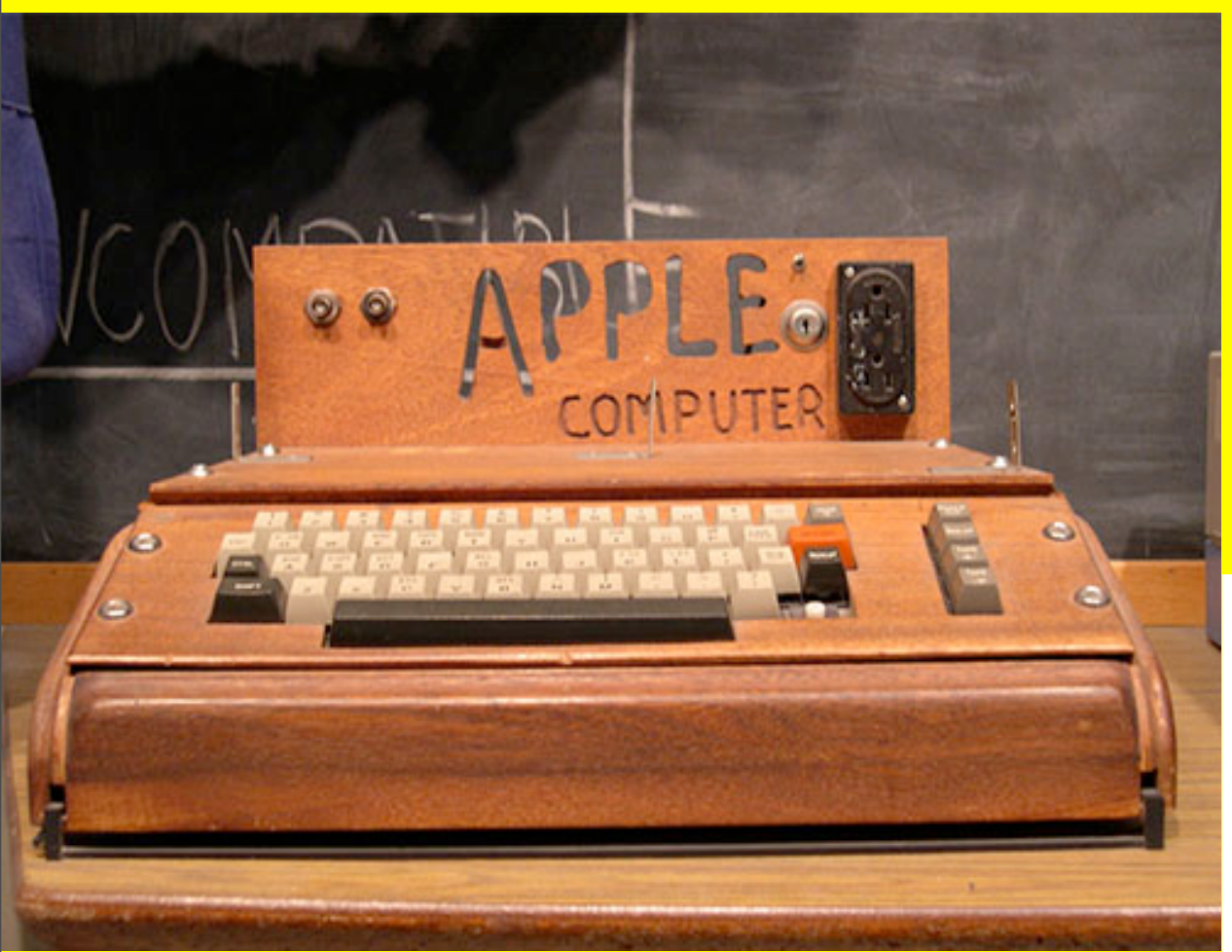

#### **1971** l'Apple 1

[http://www.landsnail.com/apple/local/apple1man/](http://www.landsnail.com/apple/local/apple1man/apple1manx.html) [apple1manx.html](http://www.landsnail.com/apple/local/apple1man/apple1manx.html)

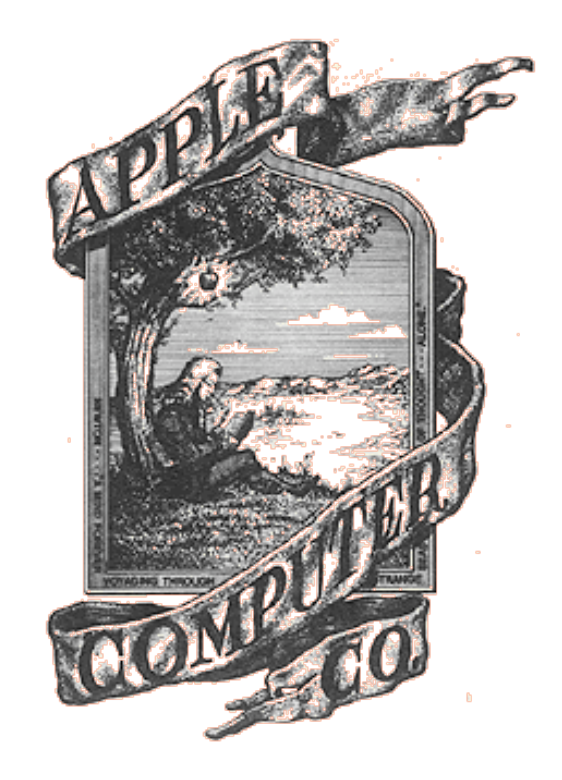

Wordstar : John Barnaby et John Rubinstein écrivent le premier logiciel commercial de traitement de texte pour micro-ordinateur.

#### **1979**

Compuserve lance son premier service en ligne : MicroNET.

#### **1982**

le premier Smiley :-) D'après les laboratoires de recherche de Microsoft le premier smiley serait un :-) écrit par Scott Fahlman, qui avait posté ce message sur le réseau du CMU CS en octobre 1982.

#### **le message original était :**

19-Sep-82 11:44 Scott E Fahlman :-) From: Scott E Fahlman I propose that the following character sequence for joke markers: :-) Read it sideways. Actually, it is probably more economical to mark things that are NOT jokes, given current trends. For this, use :-(

#### not editing <<< OPENING NENU  $>$   $>$   $>$ Change Logged disk drive # Ť.  $R_{\rm{m}}$ L Run a program File directory - now UN - th P PRINT office t & EXIT to system F. Ť  $\mathbf{L}$ Set help level ---Connonds to open a file--- # E REDAME a file # -WordStar Options-Dpen a document file = † 0 COPY ofile t M Run MailMerge IQ. Open a non-document file  $t + 4$ DELETE a file # \$ Run SpellStar T

directory of disk C: -TURBO ACCESS.BOX ACCESS.PMA ADDKEY.BOX BOXO, PAS BOXM.INC CADS.PAS CLOCK . MOD CONVERT.PAS COUNTER, MOD. DBSTRUK.BAK DBSTRUK.PAS DELKEY.BOX ESC-TUPAS GETKEY.BOX HADS, PAS INKEY.BAK INKEY.MOD KOCH. PAS LINKS.PAS SLIDER PAS SLIDER-0.PIC SLIDER-1.PIC SLIDER-2.PIC SLIDER.BAK TINST.DTA TIMER.BAK TIMER.MOD TINST.NSG TPHBUCH.ARC TRANS-03.BAK TRANS-03.INC TRADS-02.BAK TRADS-02.IDC TRADS-04.IDC TRADS2.TXT TRADSS.TXT TRADS-05.BAK TRADS-05.IDC TRANS-O4.INC. TRANSFER.HIS TRANSFER.PAS TURBO.NSG TURBONSG.TXT NATOR.PAS I **ZASTEST.BAK WHEREXY.PAS ZASTEST.PAS** 

BOX3.INC CROKFILE.CO6 **GIDETEST.PAS** PAS.PMA SORT.BOX TRADS-01.BAK TRADS-04.BAK TRADSFER.BAK NATOR2.PAS

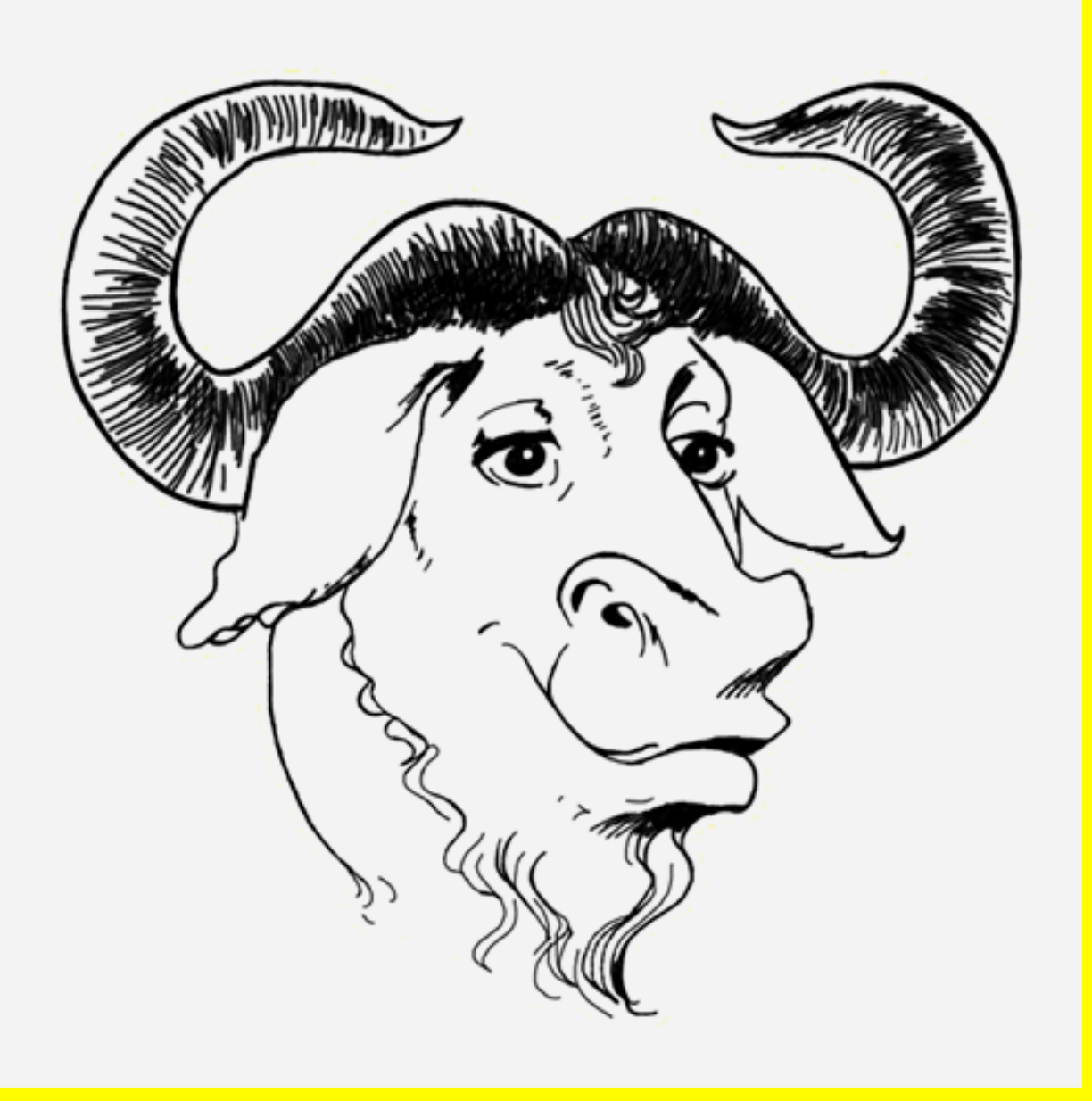

« Free Unix » de Richard Stallman, texte fondateur du mouvement GNU (pour GNU's Not Unix! acronyme récursif ne faisant rire que les informaticiens), mail du 27 septembre 1983 (pour la légende).

[http://www.stallman.org/](http://www.stallman.org)

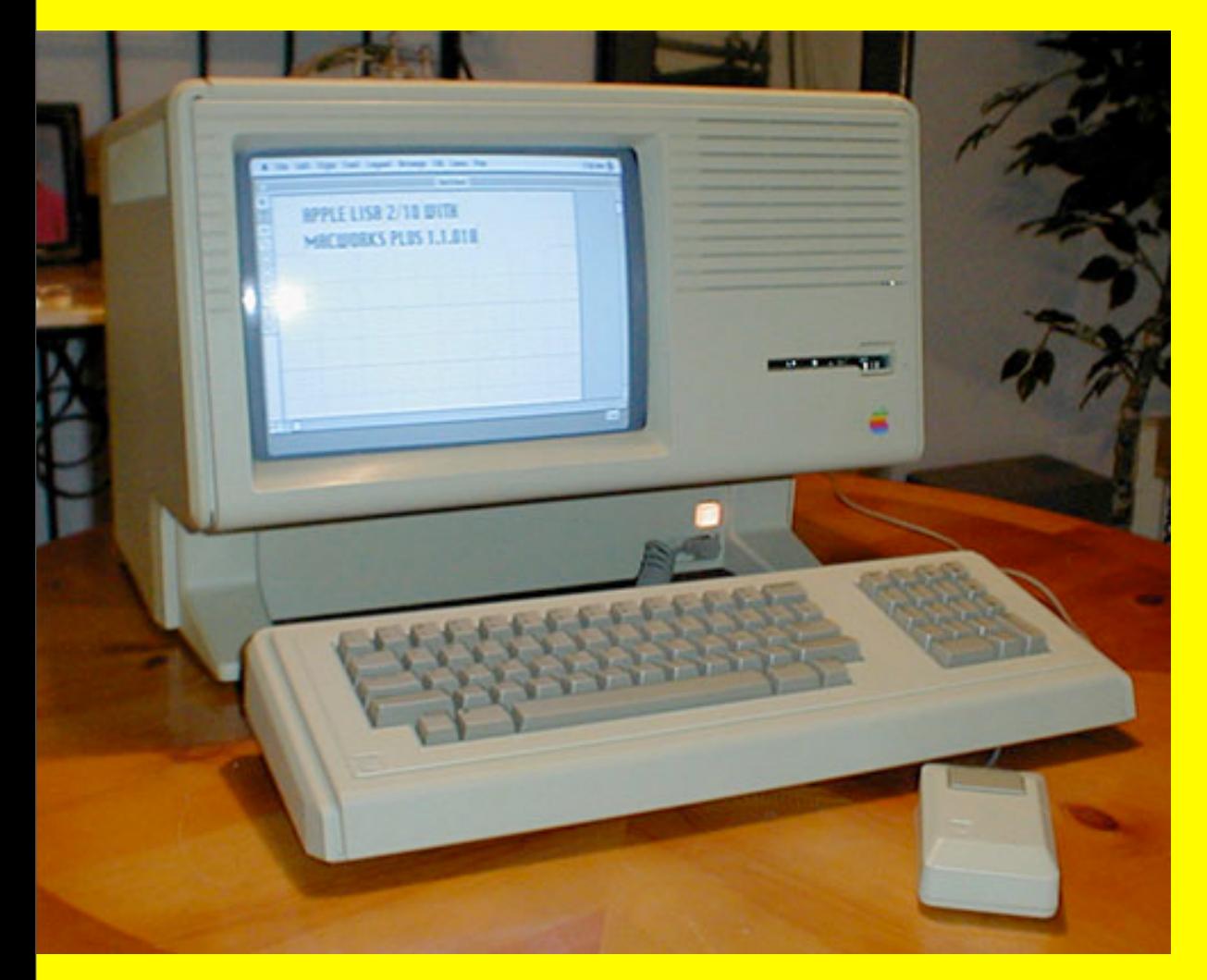

Le Lisa d'apple, premier ordinateur «grand public» avec une souris et une interface graphique moderne.

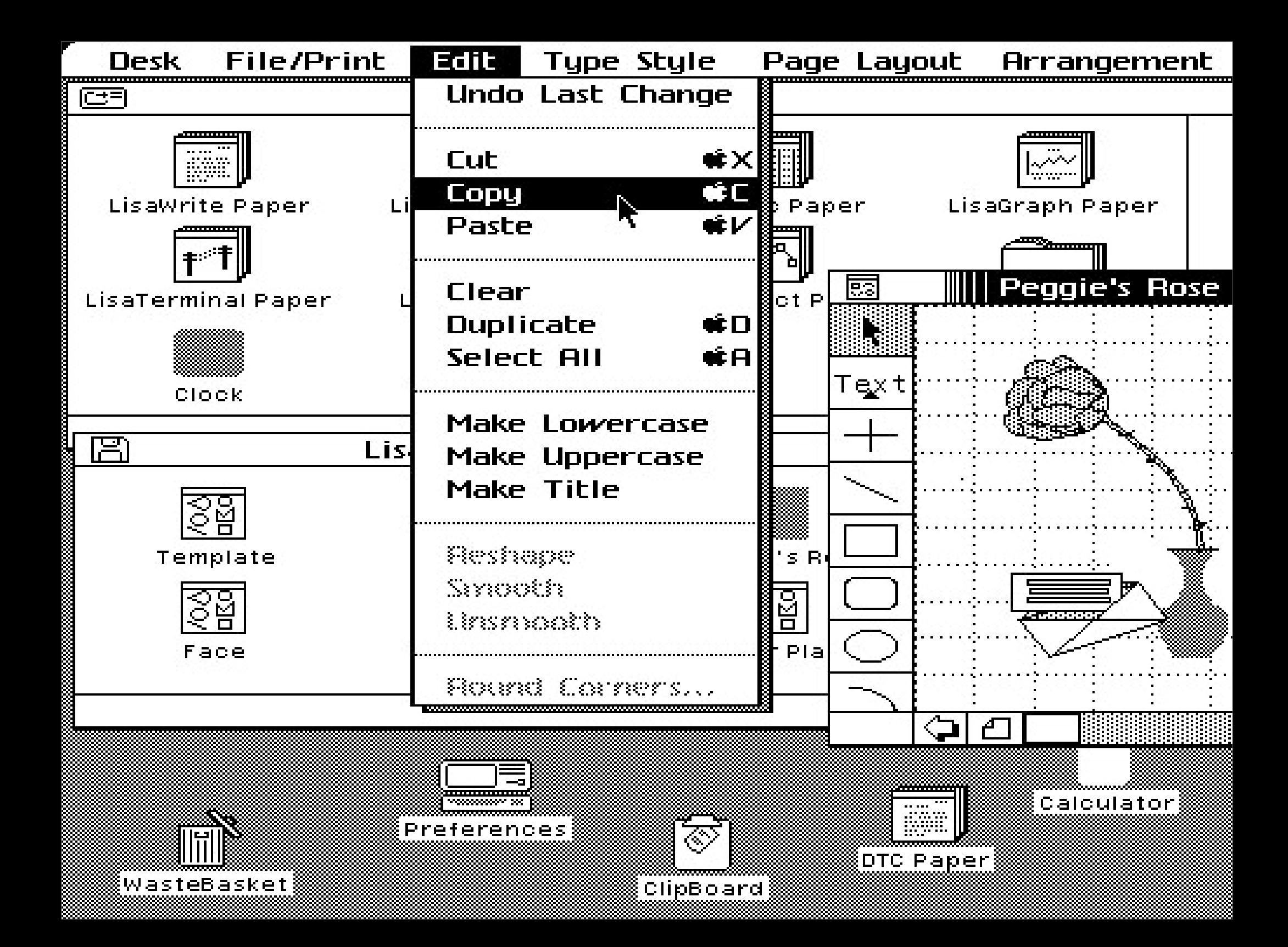

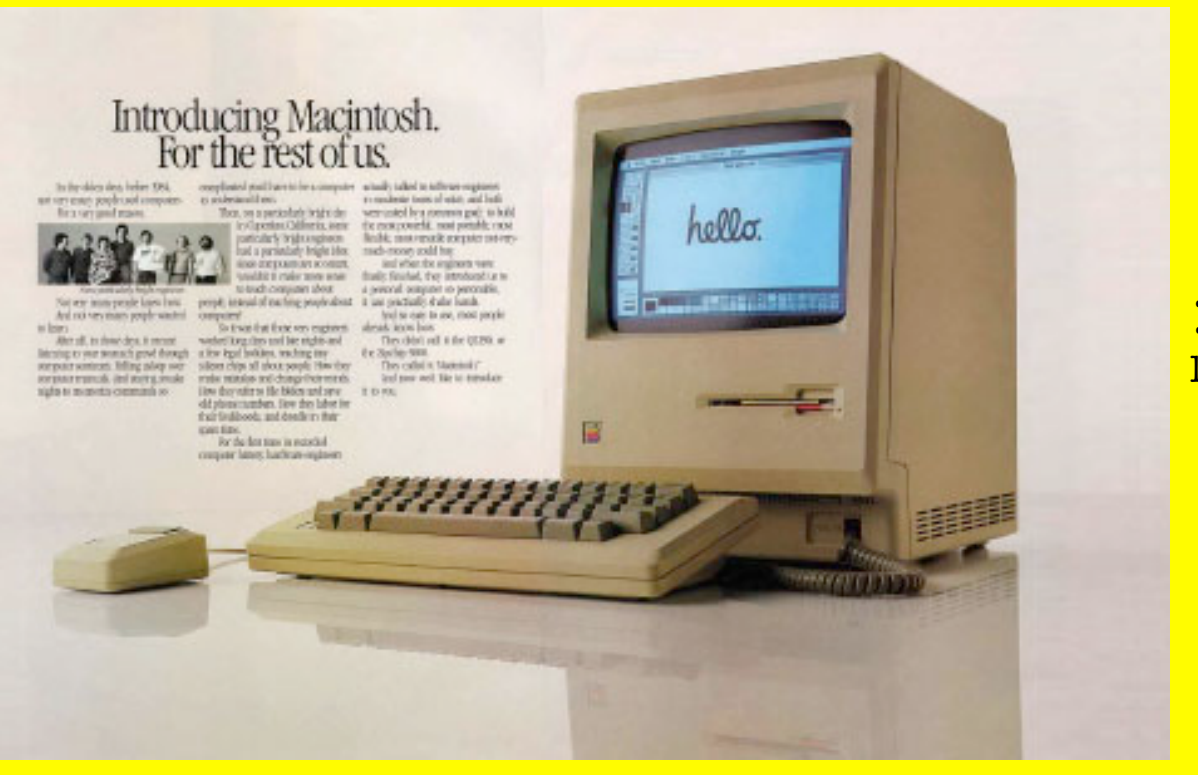

**1984** le Macintosh d'Apple

# Introducing Macintosh.<br>For the rest of us.

In the olden days, before 1984. not very many people used computers. For a very good reason.

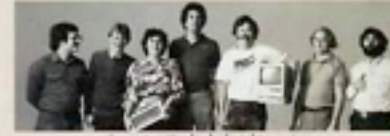

Not very many people knew how. And not very many people wanted to learn.

After all, in those days, it meant listening to your stomach growl through a few legal holidays, teaching tiny computer seminars. Falling asleep over computer manuals. And staving awake nights to memorize commands so

complicated you'd have to be a computer actually talked to software engineers to understand them.

Then, on a particularly bright day in Cupertino, California, some particularly bright engineers had a particularly bright idea: since computers are so smart, wouldn't it make more sense to teach computers about

people, instead of teaching people about it can practically shake hands. computers?

So it was that those very engineers worked long days and late nights and silicon chips all about people. How they make mistakes and change their minds. How they refer to file folders and save old phone numbers. How they labor for their livelihoods, and doodle in their spare time.

For the first time in recorded computer history, hardware engineers

in moderate tones of voice, and both were united by a common goal: to build the most powerful, most portable, most flexible, most versatile computer not-verymuch-money could buy.

And when the engineers were finally finished, they introduced us to a personal computer so personable,

And so easy to use, most people already know how.

They didn't call it the QZI90, or the Zipchip 5000.

They called it Macintosh." And now wed like to introduce it to you.

3

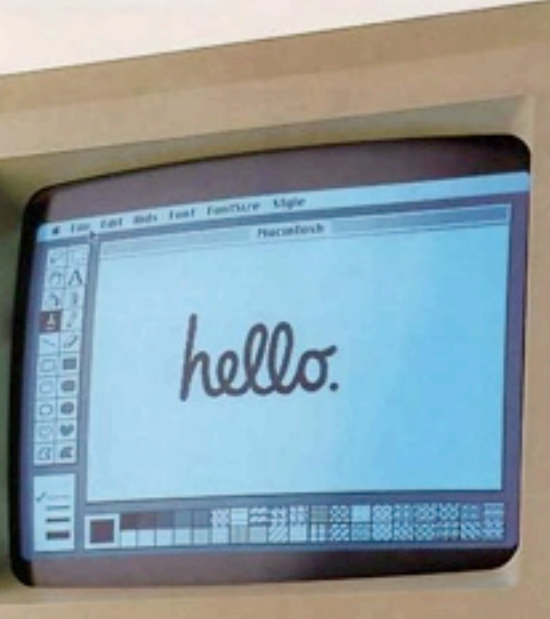

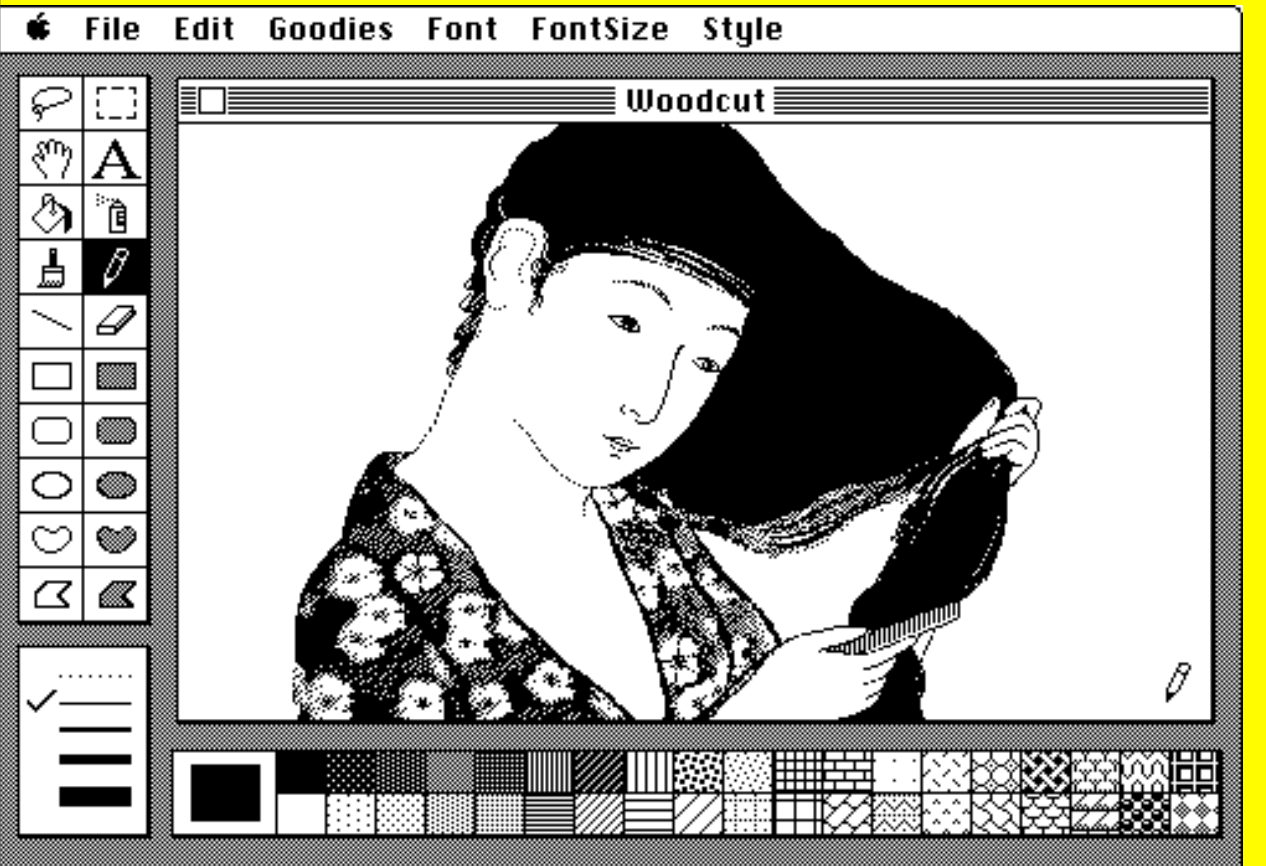

Mac Paint. Bill Atkinson est l'auteur de MacPaint, le premier programme de dessin du Macintosh. Ses idées furent reprises plus tard par tous les logiciels de dessin bitmap ; pot de peinture pour remplir une zone, trames, sélection de zones au lasso...

#### Edit Goodies Font FontSize Style **File**

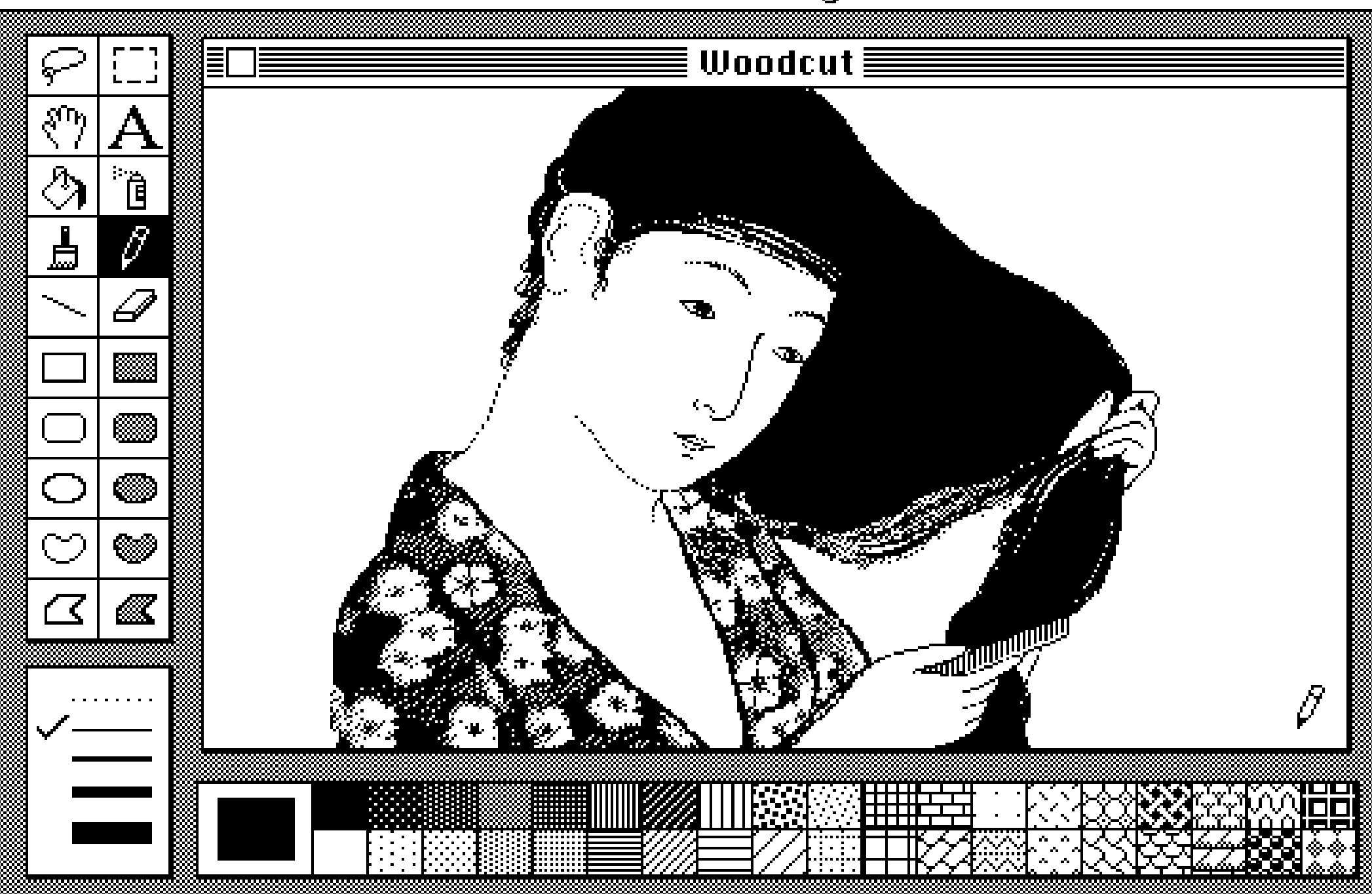

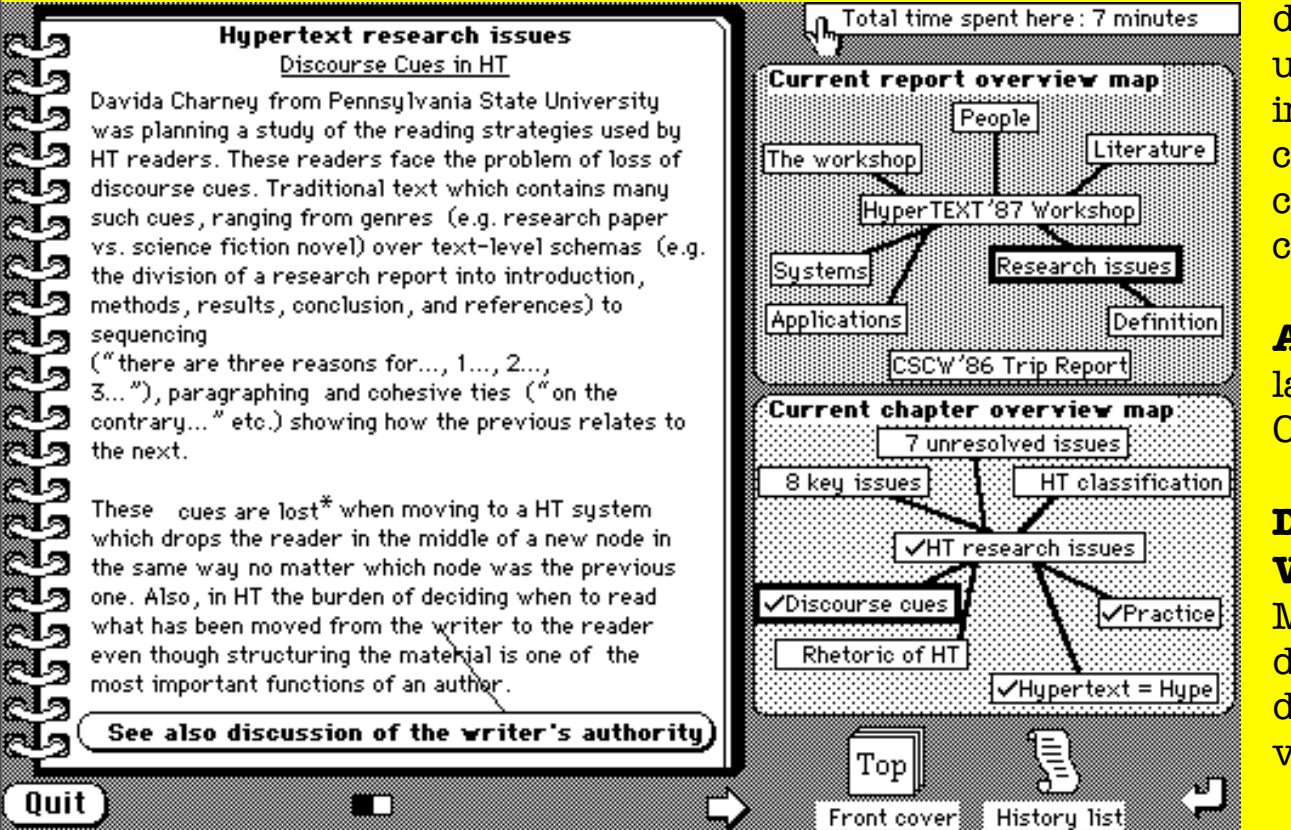

**Adobe Postscript** est un langage de description de page, permettant d'obtenir une qualité inégalée sur les premières imprimantes lasers. Cela permit aussi la création de police de caractère de qualité, commençant à rivaliser avec la composition typographique classique.

**Aldus Page Maker** : les vrais débuts de la PAO (Publication assistée par Ordinateur)

#### **Directors scripting language de**

**VideoWorks** devient le Lingo de Macromedia Director .Ce logiciel deviendra le principal outil de création des Cd-rom de la fin des années quatrevingt et début 90.

**HyperCard**, de Bill Atkinson est un environnement de développement dérivé des langages orientés objet comme le Smalltalk (développé au PARC de Xerox dans les années soixante-dix), reprenant la philosophie du Macintosh.

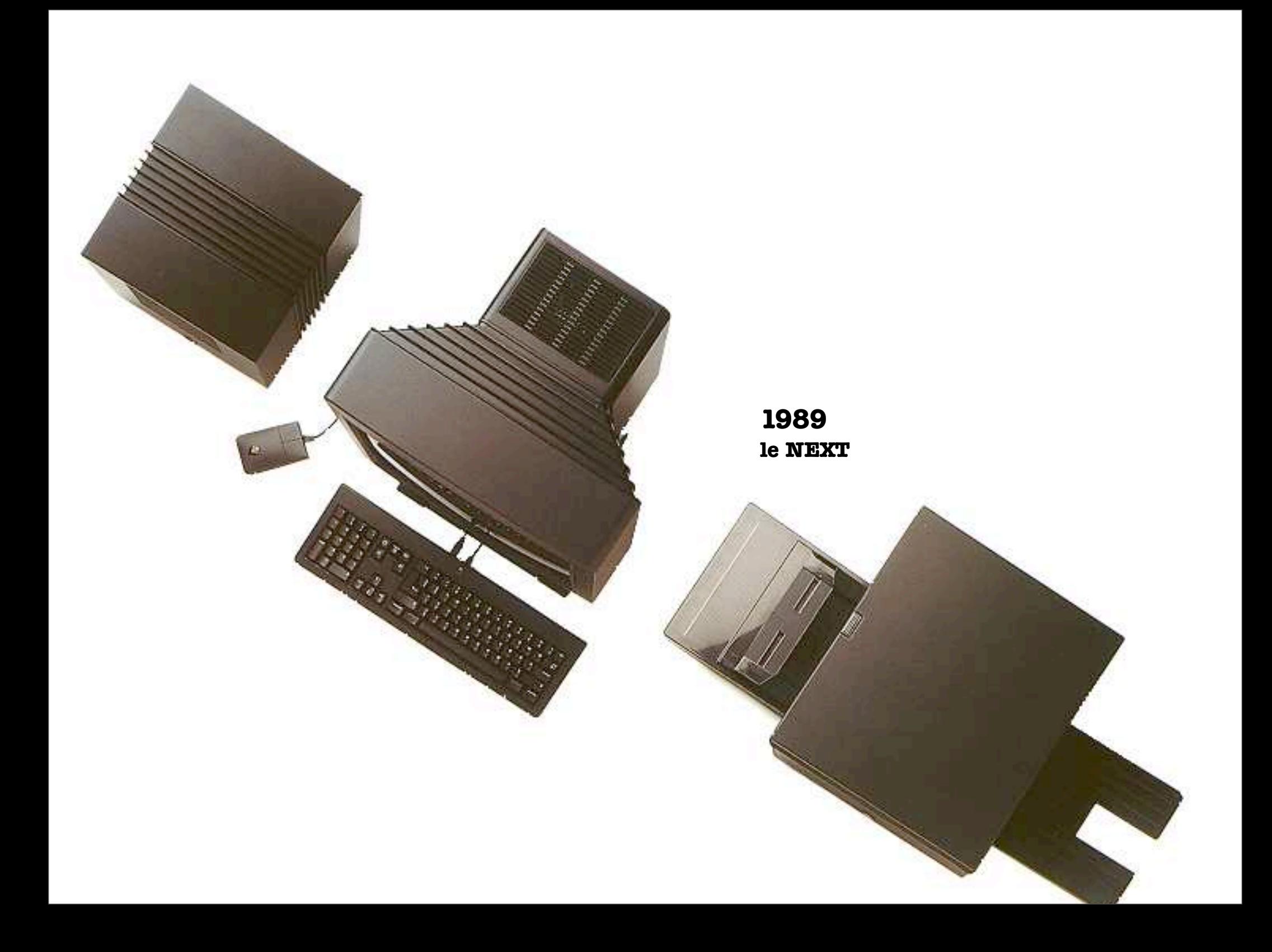

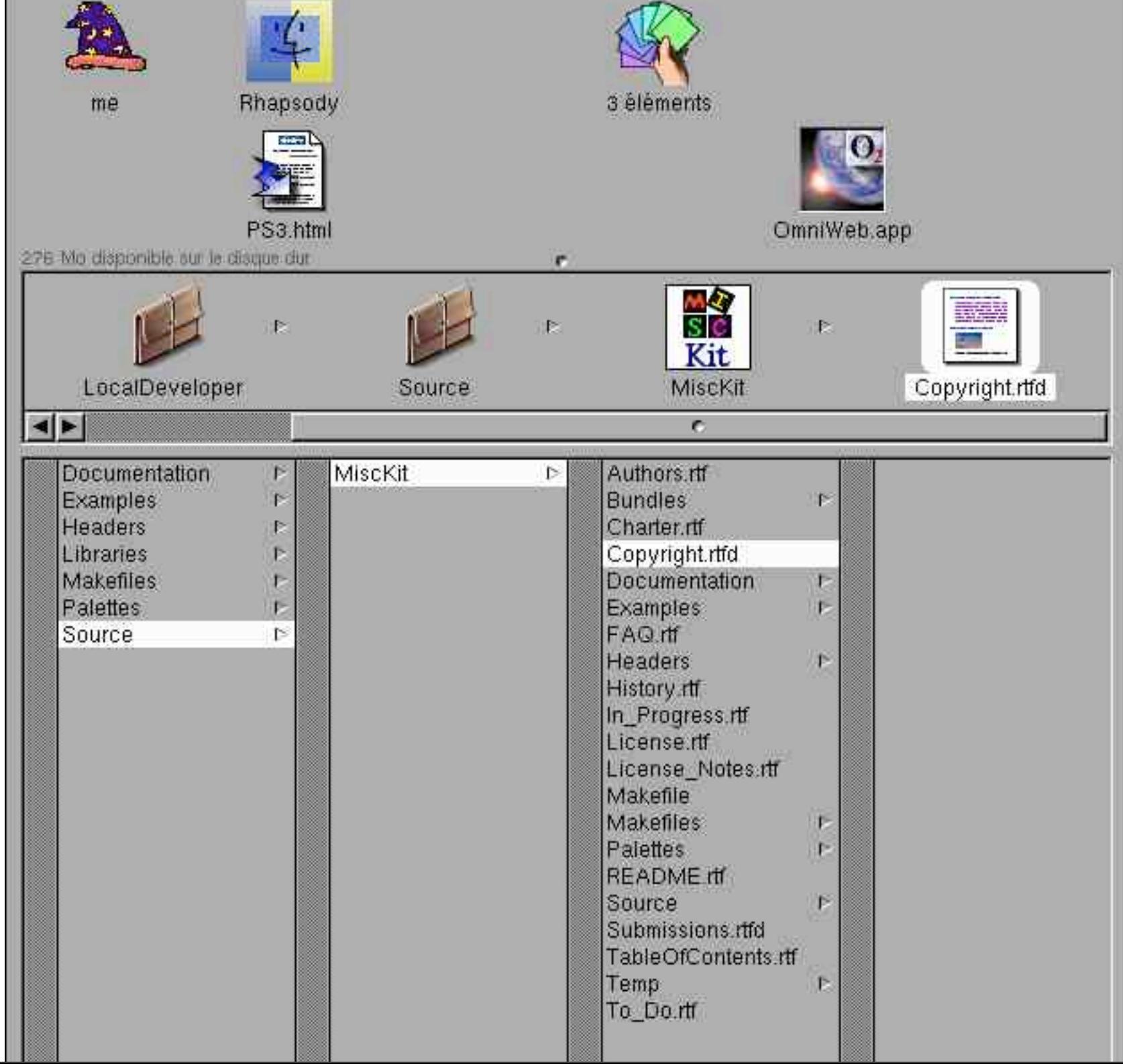

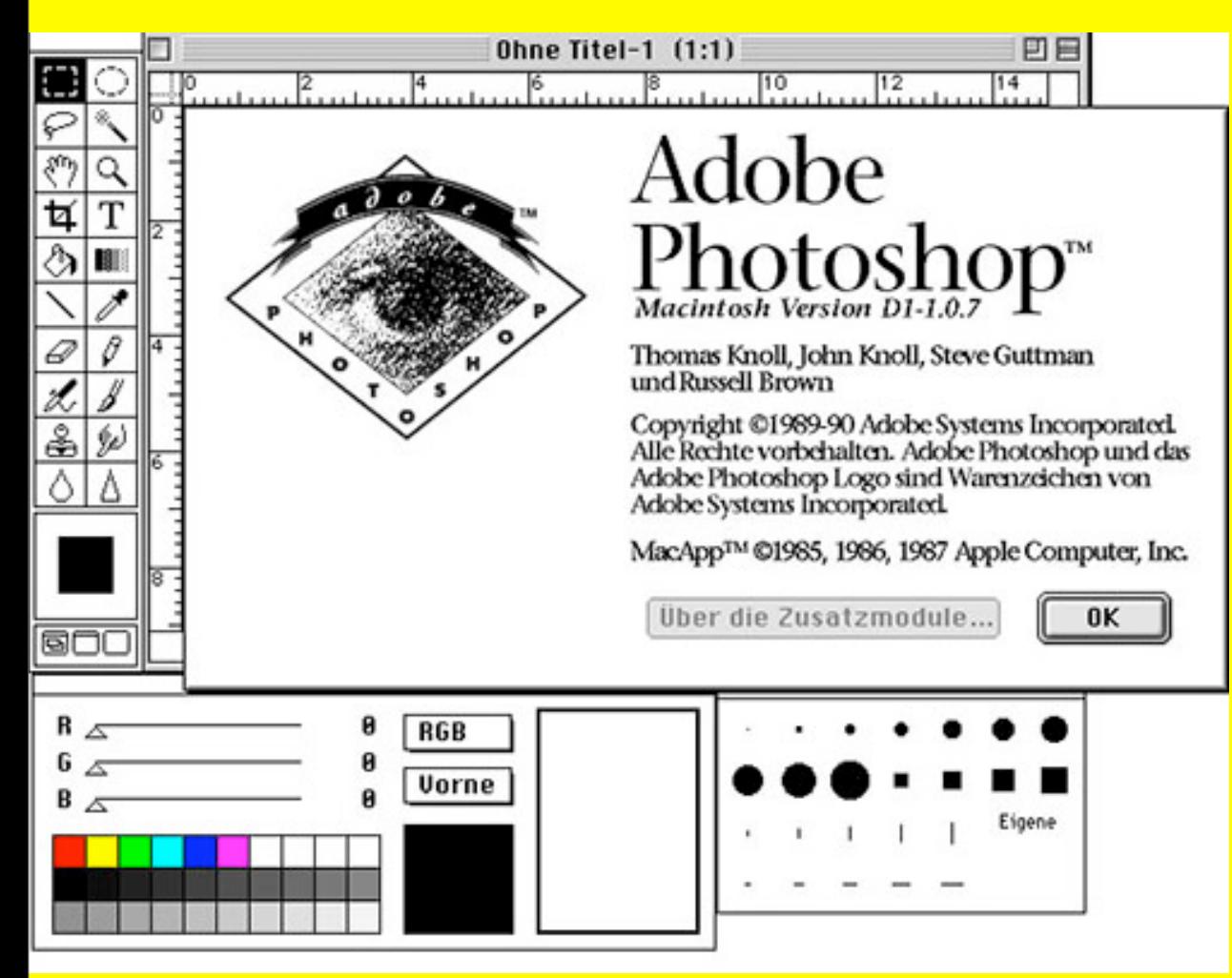

**Adobe Photoshop 1.0**, ce logiciel deviendra la référence absolue en retouche photo et fera la fortune d'Adobe.

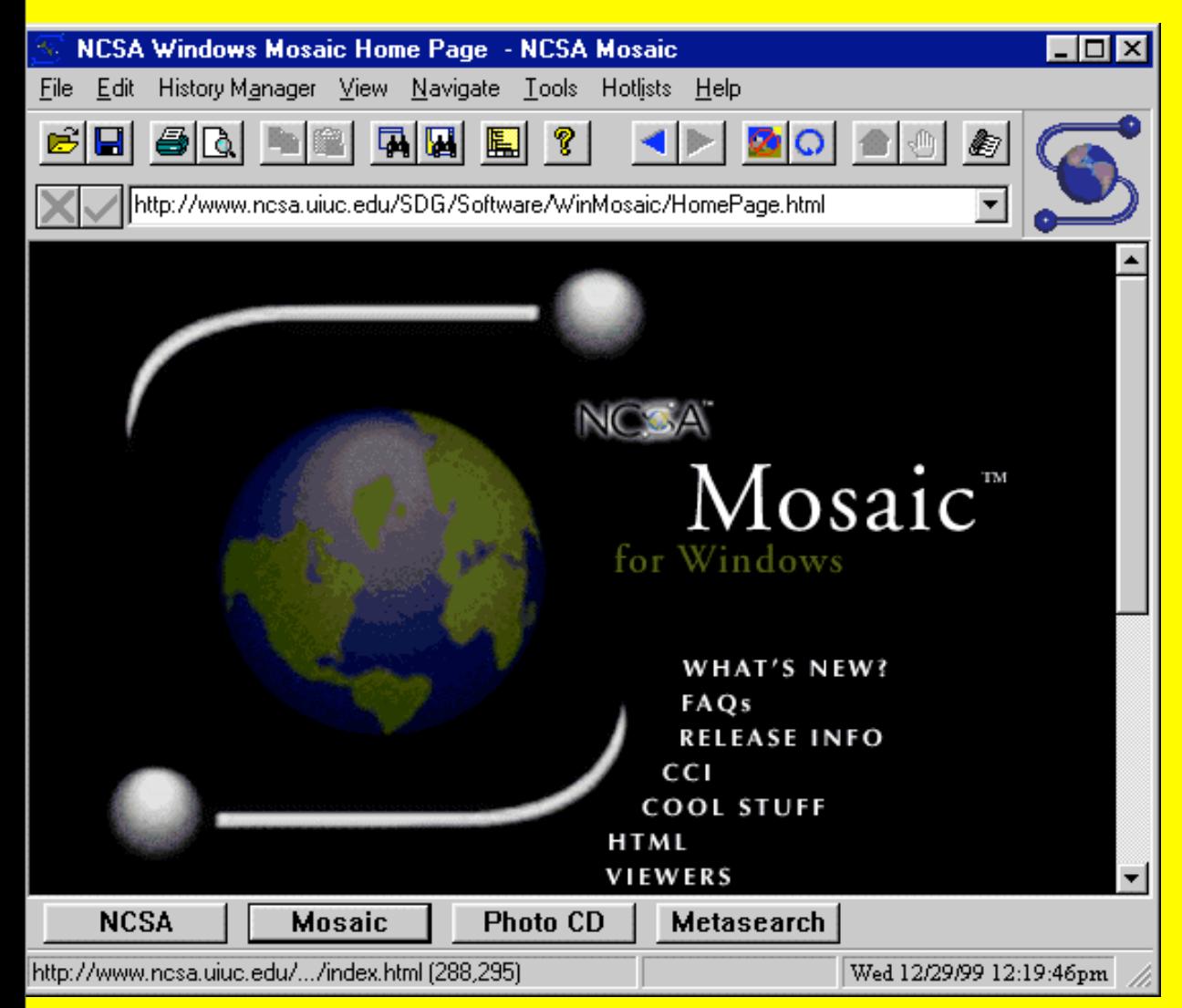

**NCSA Mosaic**, trois ans après la création par Tim barners-Lee du Web, Marc Andressen met au point une interface graphique pour WWW nommée MOSAIC permettant d'afficher des images et du texte.

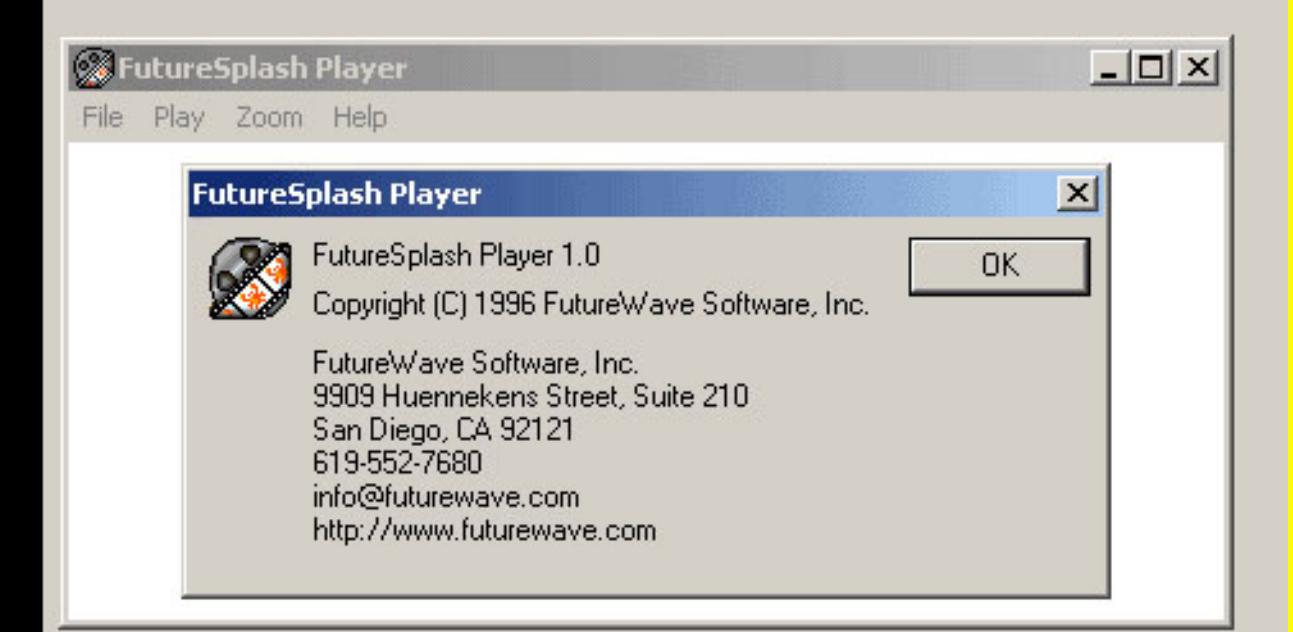

Fondation de **Netscape**, un autre navigateur Web.

**Infoseek,** Steve Kirsch met au point le premier moteur de recherche sur le web

#### **1995**

**Altavista** devient à l'époque le moteur de recherche devenu le plus important au monde, il fut conçu à l'initiative du français Louis Monier (qui travaille actuellement chez Google).

**JavaScript** de Sun/Netscape

## **1996**

**Shockwave** de Macromedia, permet de lire des fichiers multimédia crées avec Director sur le web.

**Future Splash Animator** de la société Future Wave Software, c'est l'ancêtre de Macromedia Flash. C'est un logiciel auteur permettant d'animer et d'afficher des formes vectorielles couplées à un langage de programmation assez simple (l'action script).

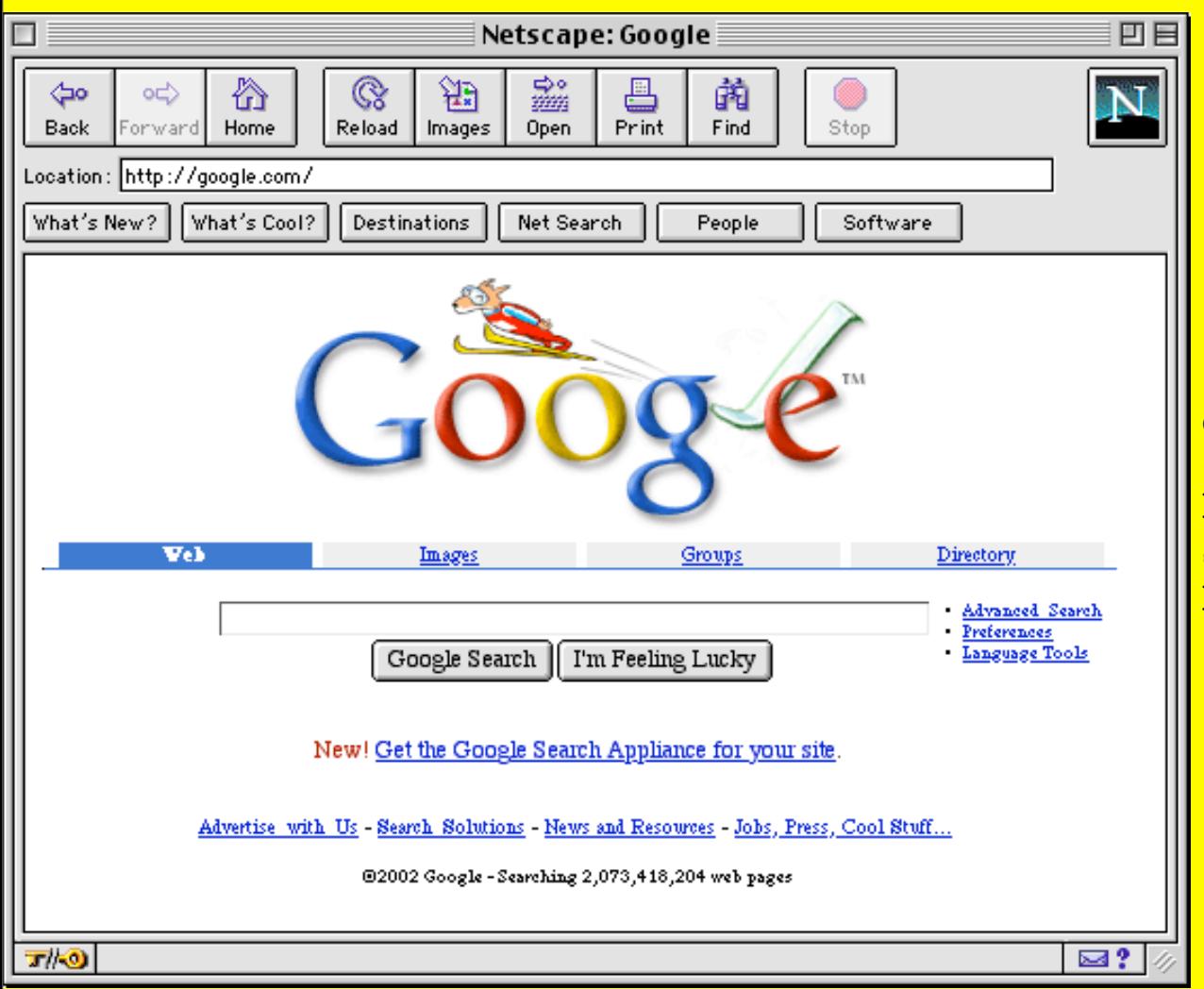

création de **Google** par Larry Page et Sergey Brin. Grâce à son fameux PageRank, Google bat rapidement tous ses concurrents en raison de la pertinence des résultats de recherche.

**Virtools,** un logiciel 3D Temps réel (français), permettant de créer des contenus 3D et interactifs très rapidement sans avoir de connaissances très poussées en informatique.

#### **1999**

**« I love you »** : est un virus. Quelques jours lui suffisent pour infecter des millions d'ordinateurs dans le monde et causer plus de 8 milliards de dollars de dégâts.

#### **2003**

**Processing**, est un environnement de développement basé sur Java créé par Benjamin Fry et Casey Reas permettant d'expérimenter rapidement des animations interactives. Processing est issu du système design by numbers développé par John Maeda quelques années auparavant au MIT.

**Macromedia Flash** et son langage de programmation « action Script » deviennent l'un des principaux standards pour les applications interactives sur le web.

**les Web-Log** (Blog) se développent énormément sur Internet.

**ITunes** d'Apple est un logiciel Mac et PC permettant à son début de gérer et d'écouter vos fichiers musicaux.

#### **2004**

**Mozilla Firefox** est un nouveau navigateur Web open source très rapide et innovant dans son interface (système des onglets et des extensions par exemple) .

#### **2004-06**

apparition des termes Vlog (Video Blog), web 2.0 (terme issu du marketing, mais essayant de signifier entre autres, la possibilité donnée aux internautes de produire eux-mêmes du contenu et de le diffuser instantanément sans passer par les diffuseurs classiques ).

## **2005**

le **PodCast** (système de diffusion de la radio en différé) et la **VOD** (système de diffusion de la vidéo à la demande) se développe très rapidement. Cela va transformer radicalement le système de distribution.

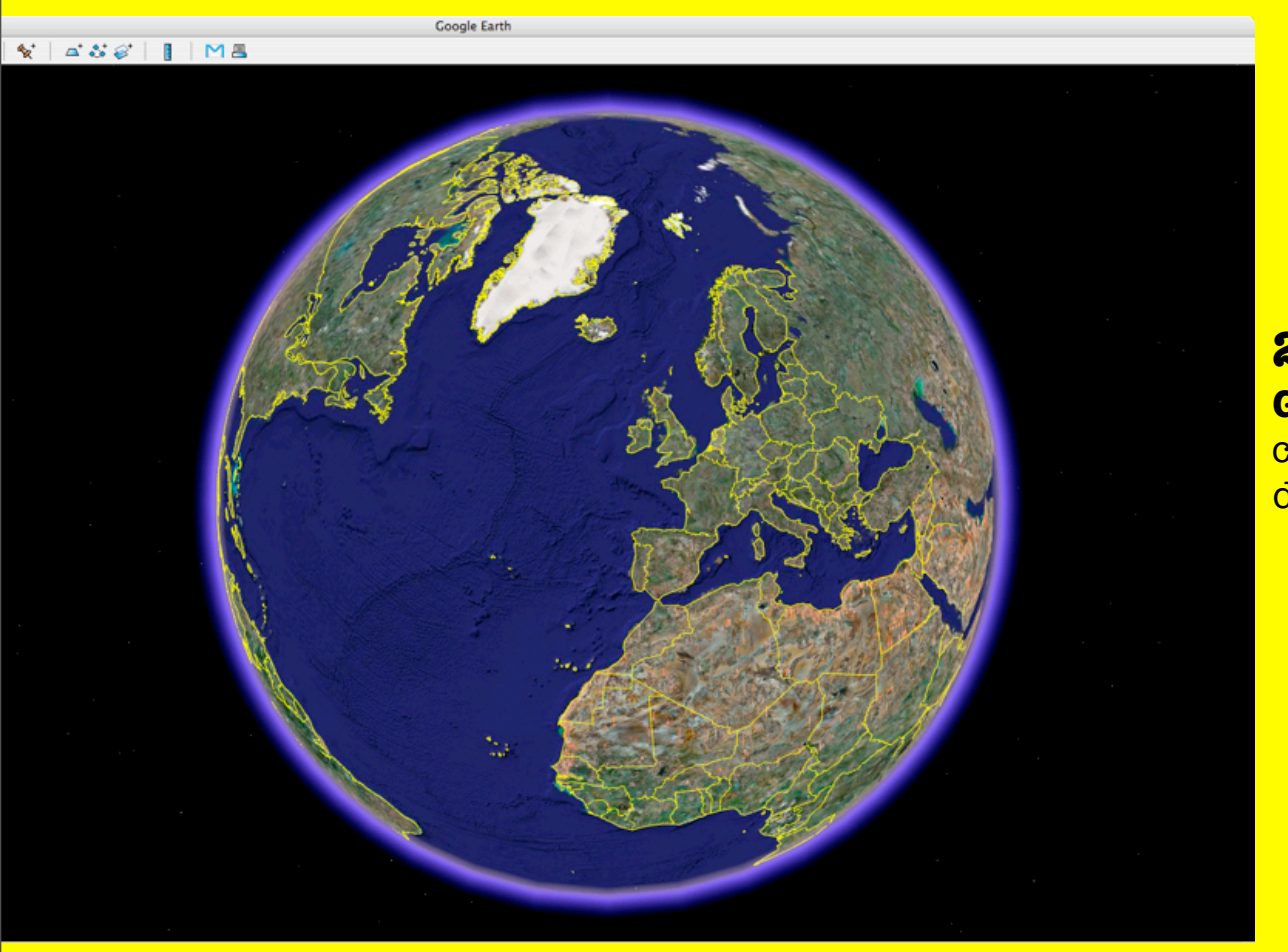

**Google Earth** est un système de cartographie planétaire en ligne développé par Google.

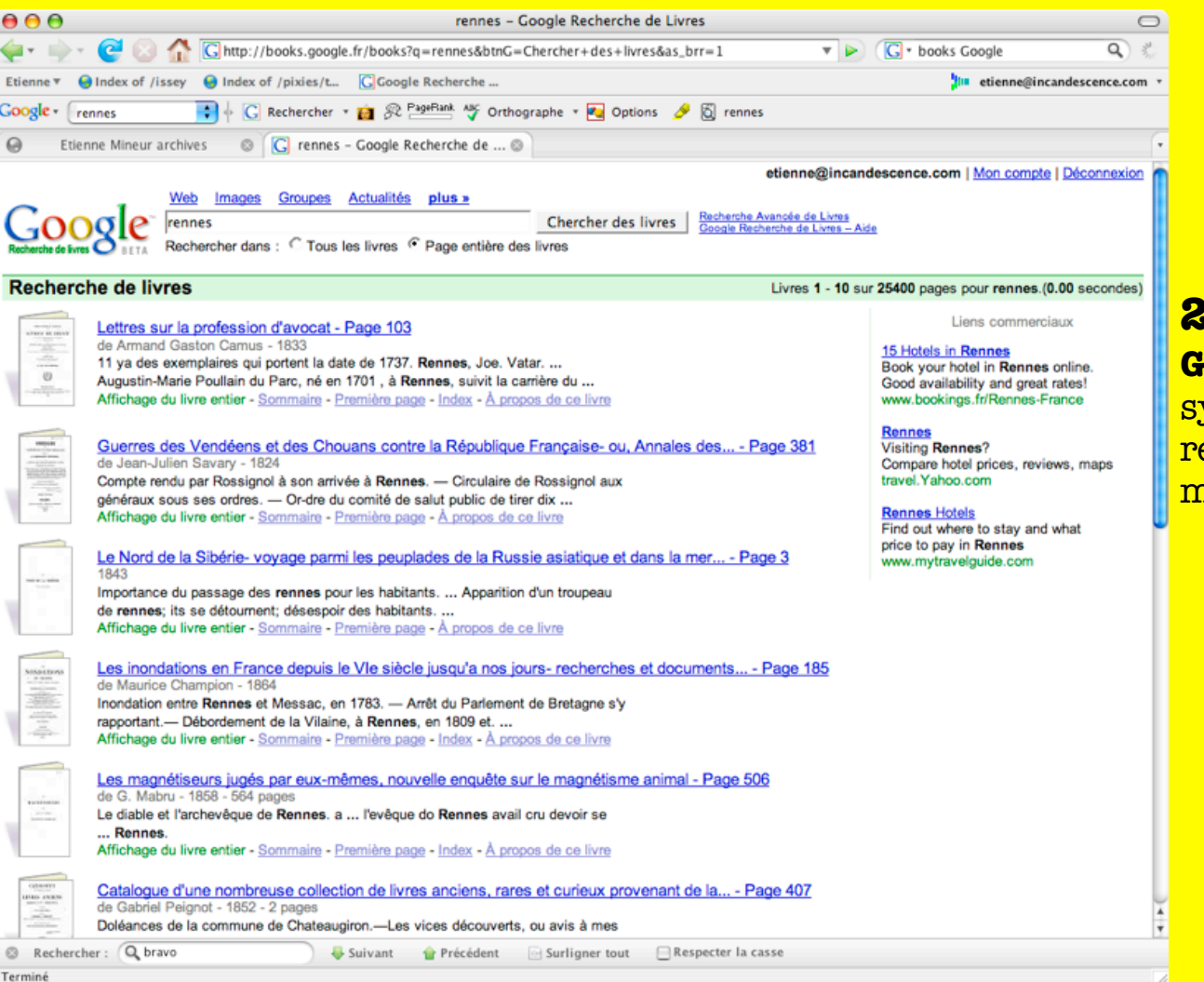

**Google Print** (ou books Google) est système permettant de faire des recherches en ligne dans le contenu même des livres.

Goosle Google Couple Georgle Google Google Coopele Coogle Coogle Google Google Google Leogle Google Google Grangle Google Google Google Google Google

#### **2005...**

Google est partout avec Google vidéo, Gmail, Google Calendar, Blogger, Picasa, Google Talk, Google Desktop, Google Analytics, Google trends, Google earth, google maps, Google AdsSense....

## fin de la première partie